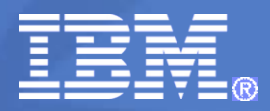

# **PREDICE Partner vzdělávání**

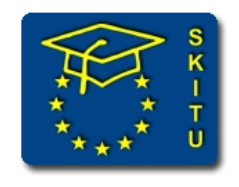

Ing. Petr Městecký

© 2008 IBM Corporation

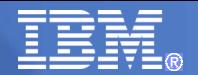

## **IBM – partner vzdělávání**

- Úvod
- **IBM a vzdělávání**
- e-Learning forma distančního vzdělávání
- IBM Workplace Collaborative Learning<sup>™</sup> 2.7
- **Případové studie**
- Dotazy

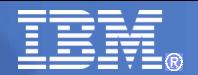

## **IBM – partner vzdělávání**

- Úvod
- **IBM a vzdělávání**
- e-Learning forma distančního vzdělávání
- IBM Workplace Collaborative Learning<sup>™</sup> 2.7
- **Případové studie**
- Dotazy

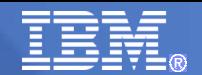

## **IBM a vzdělávání**

- **IBM je celosvětově přední vzdělávací instituce**
- Zaměření na vzdělávání trvá více než 90 let a výrazně přispívá k celosvětovém úspěchu IBM
- Více než 70% vnitrofiremního vzdělávání je realizováno on-line formou

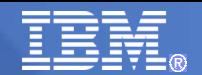

## **IBM a vzdělávání**

 Vývoj vzdělávání: **Interní → vzdělávání partnerů → vzdělávání zákazníků → vzdělávání jako "**produkt**"**

 Vlastní patentovaná metodika IBM 4 vrstvový model učení (IBM 4-Tier™ Learning Model)

Speciální vzdělávací programy pro oblast DV

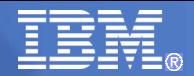

## IBM 4 vrstvový model učení (IBM 4-Tier™ Learning Model)

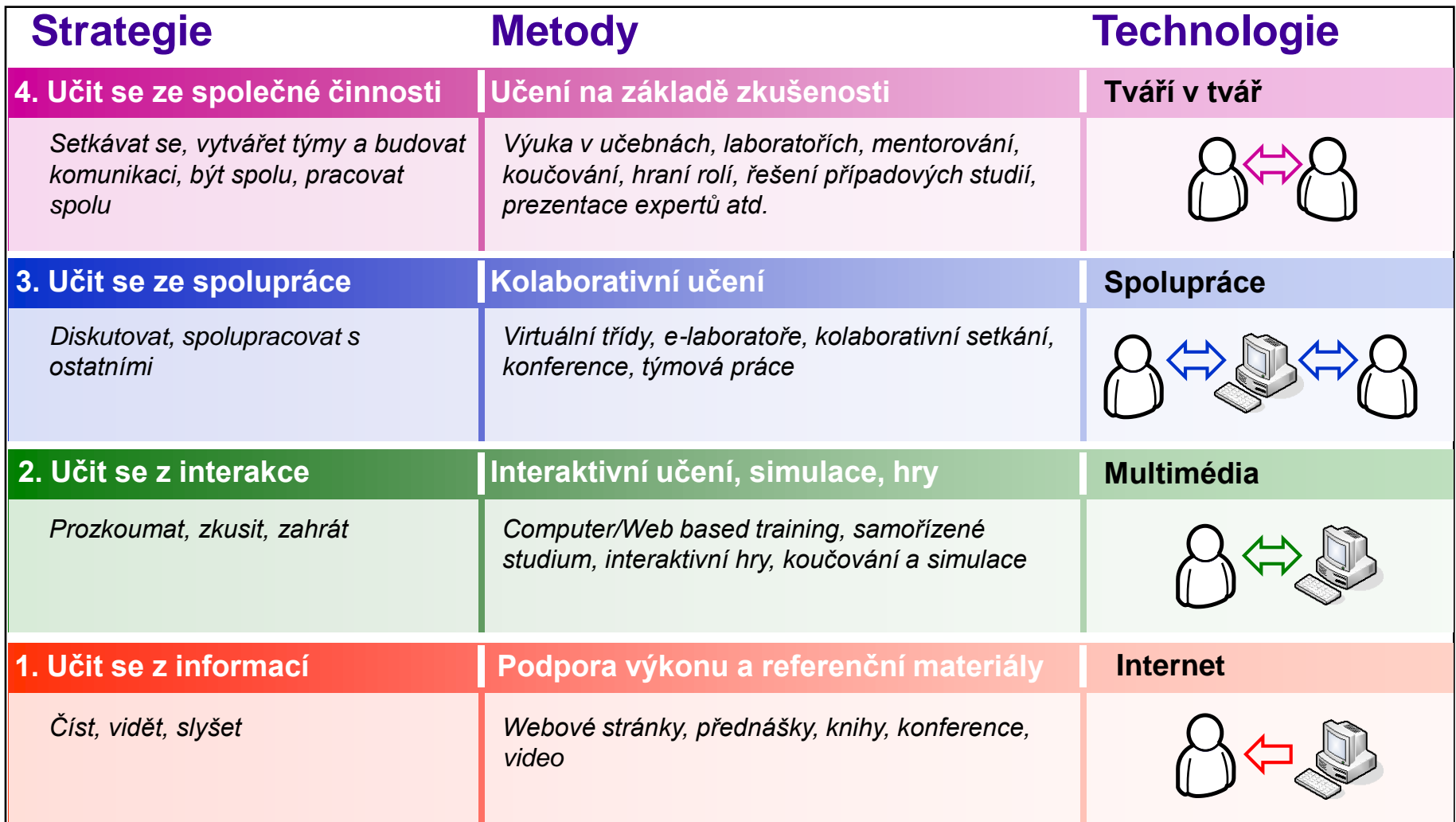

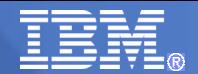

## **Speciální vzdělávací programy pro oblast DV**

- Koncepce a přístupy v oblasti DV
- Metodika tvorby obsahu vzdělávání
- **Administrace LMS**
- Autorské nástroje pro tvorbu obsahu DV

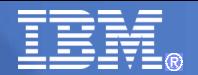

## **IBM – partner vzdělávání**

- Úvod
- IBM a vzdělávání
- e-Learning forma distančního vzdělávání
- IBM Workplace Collaborative Learning<sup>™</sup> 2.7
- **Případové studie**
- **Dotazy**

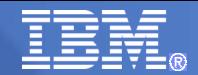

## e-Learning … | Pilíře distančního vzdělávání

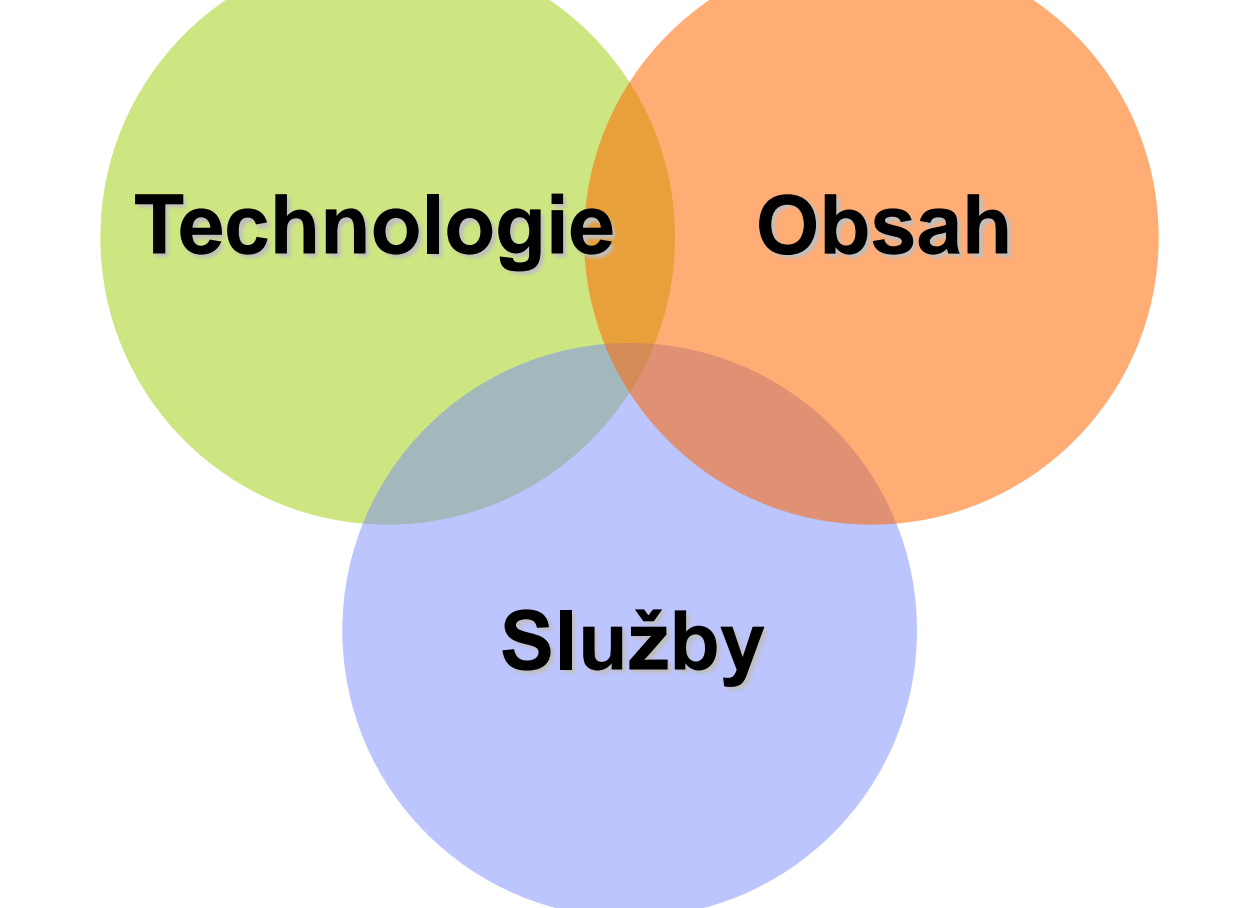

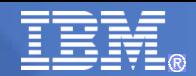

## e-Learning – Role v distančním vzdělávání (DV)

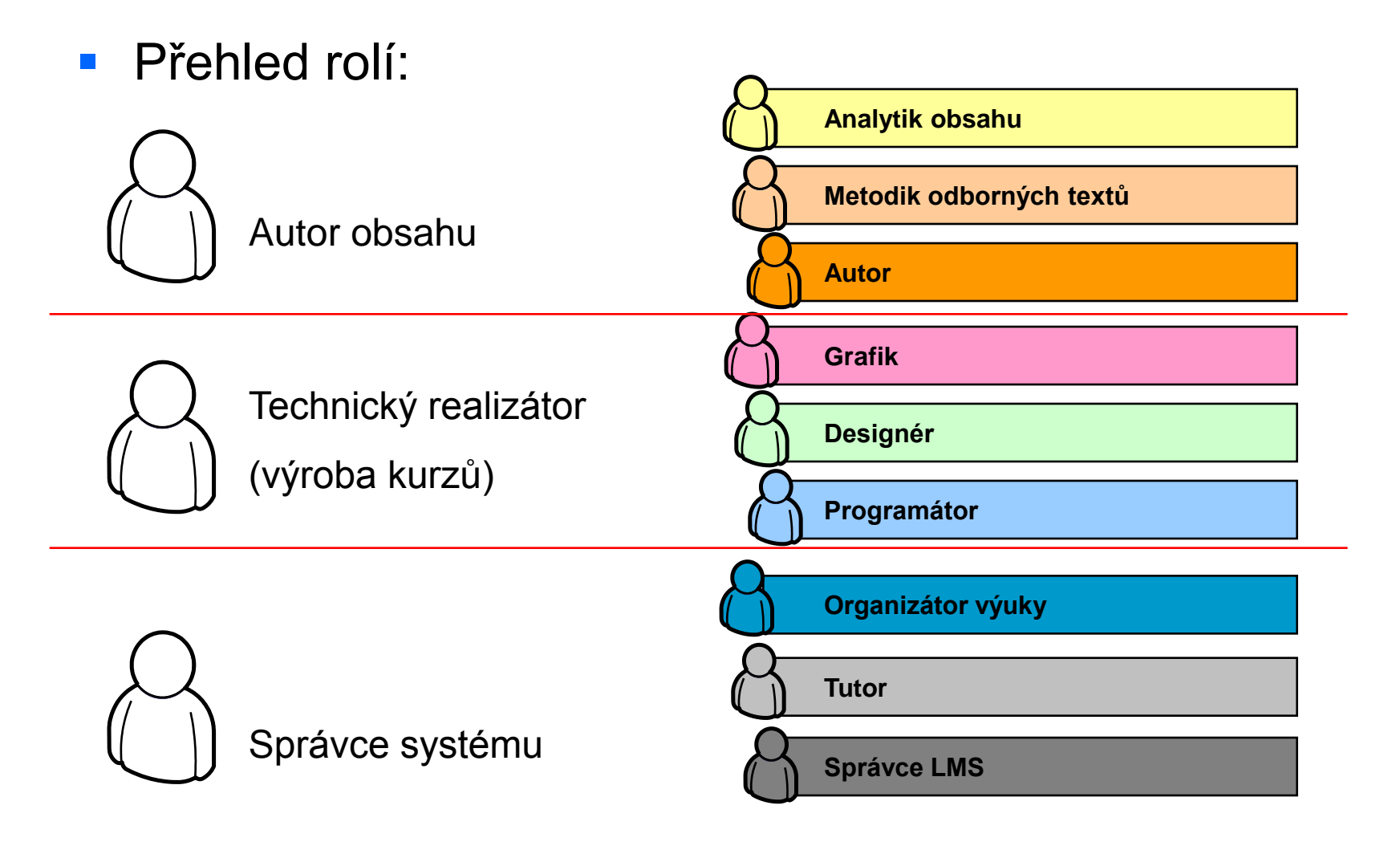

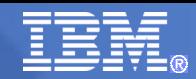

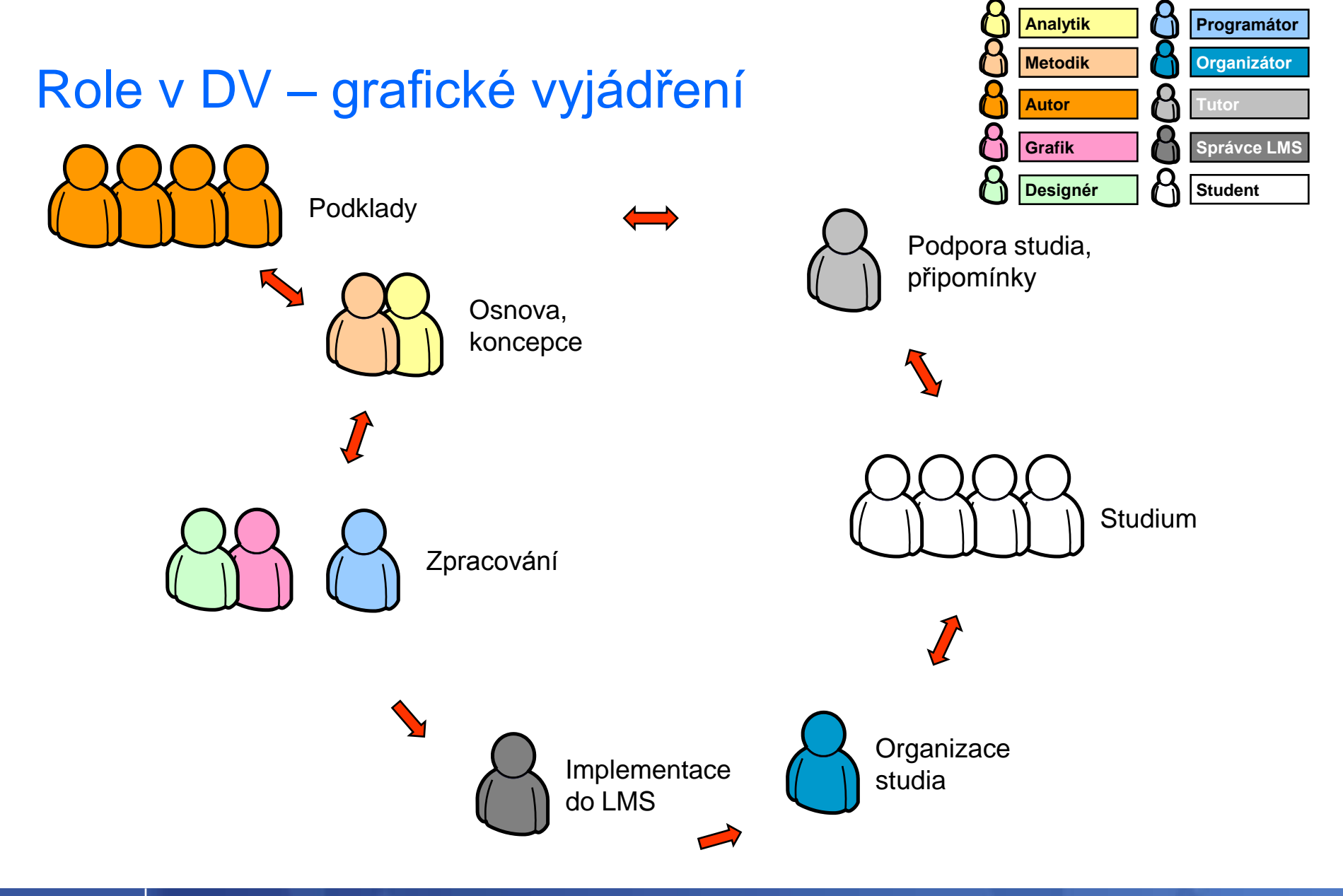

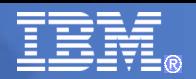

<span id="page-11-0"></span>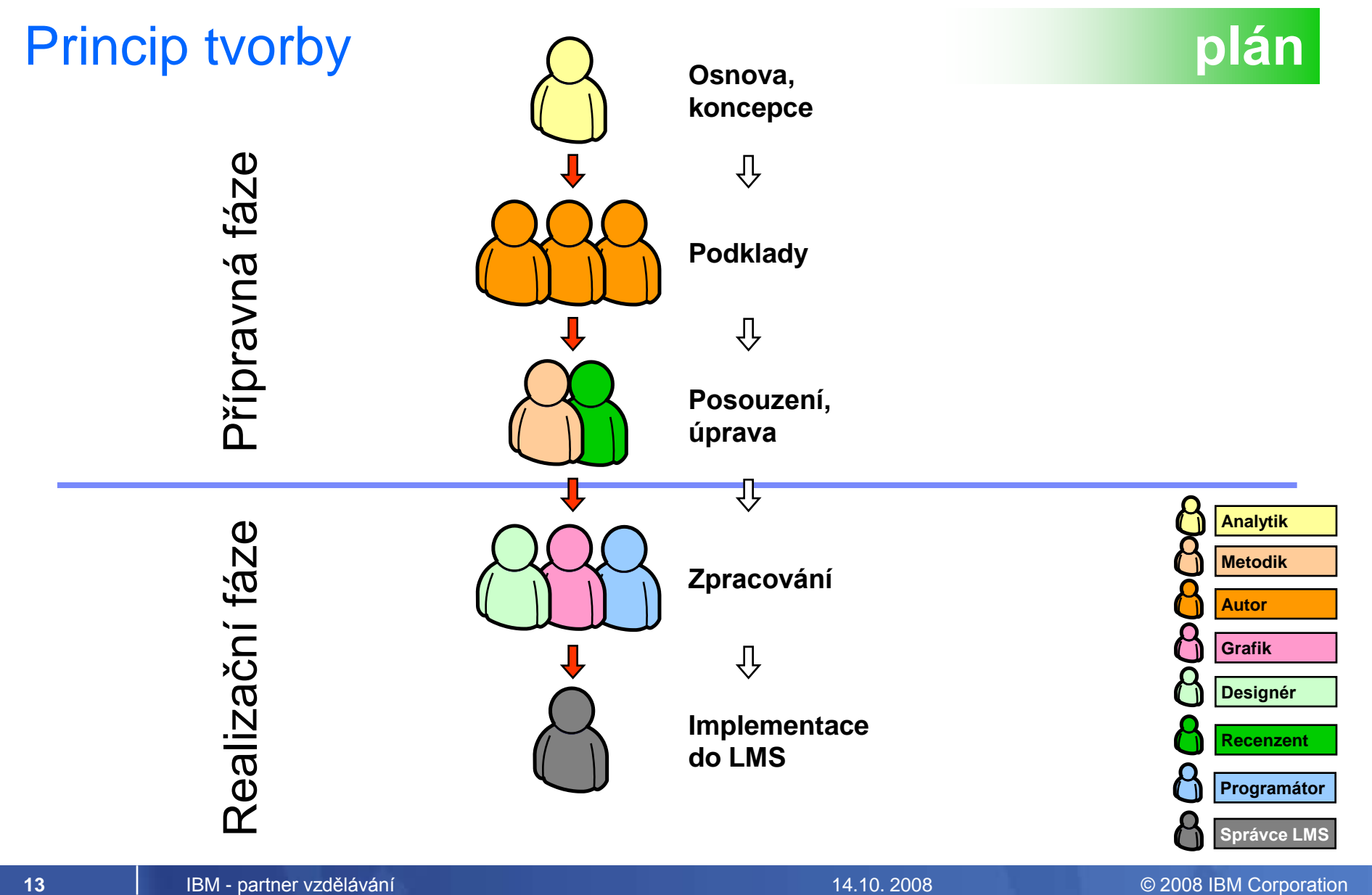

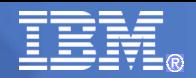

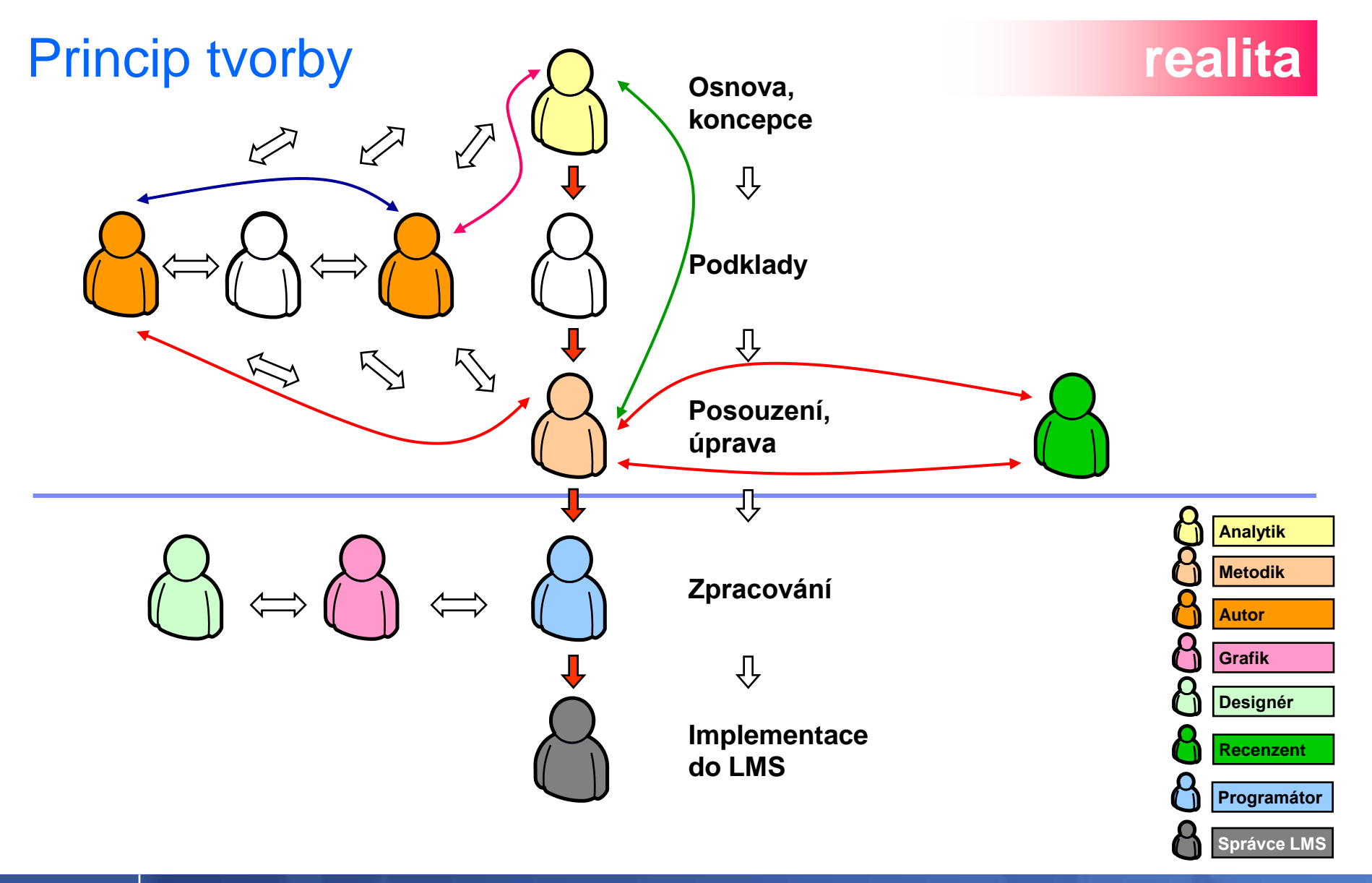

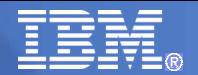

## **IBM – partner vzdělávání**

- Úvod
- IBM a vzdělávání
- e-Learning forma distančního vzdělávání
- IBM Workplace Collaborative Learning<sup>™</sup> 2.7
- **Případové studie**
- Dotazy

# IBM Workplace Collaborative Learning™ 2.7

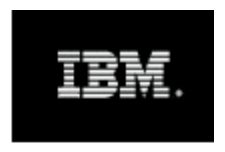

IBM°Workplace Collaborative Learning\* 2.7

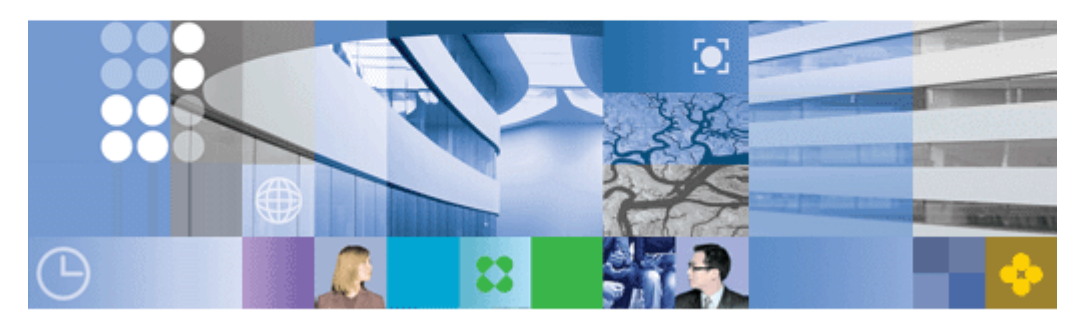

- > Robustní vzdělávací systém
- > Umožňuje organizaci on-line i klasických vzdělávacích akcí včetně kombinovaných vzdělávacích programů
- > Snadno konfigurovatelný
- > Snadno rozšiřitelný
- > Postavený na portálovém řešení

IBM Training

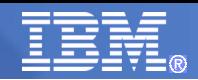

## IBM Workplace Collaborative Learning™ 2.7

**Uzivatelské** prostředí dostupné ve 30 lokalizacích

IBM°Workplace Collaborative Learning™ 2.7

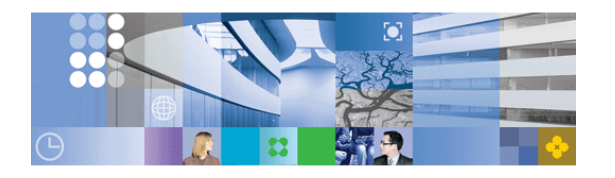

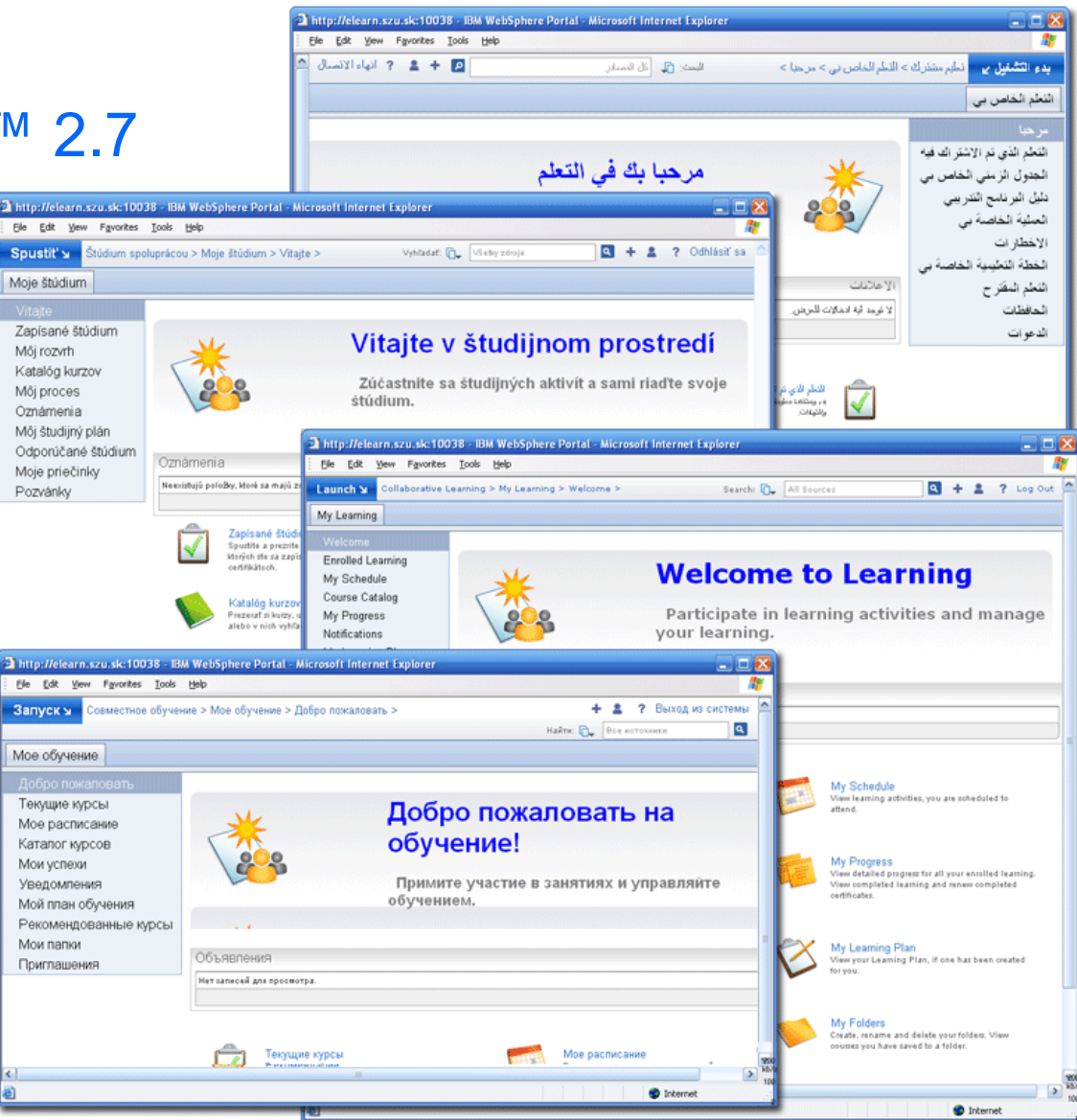

IBM.

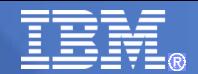

## IBM Workplace Collaborative Learning™ 2.7

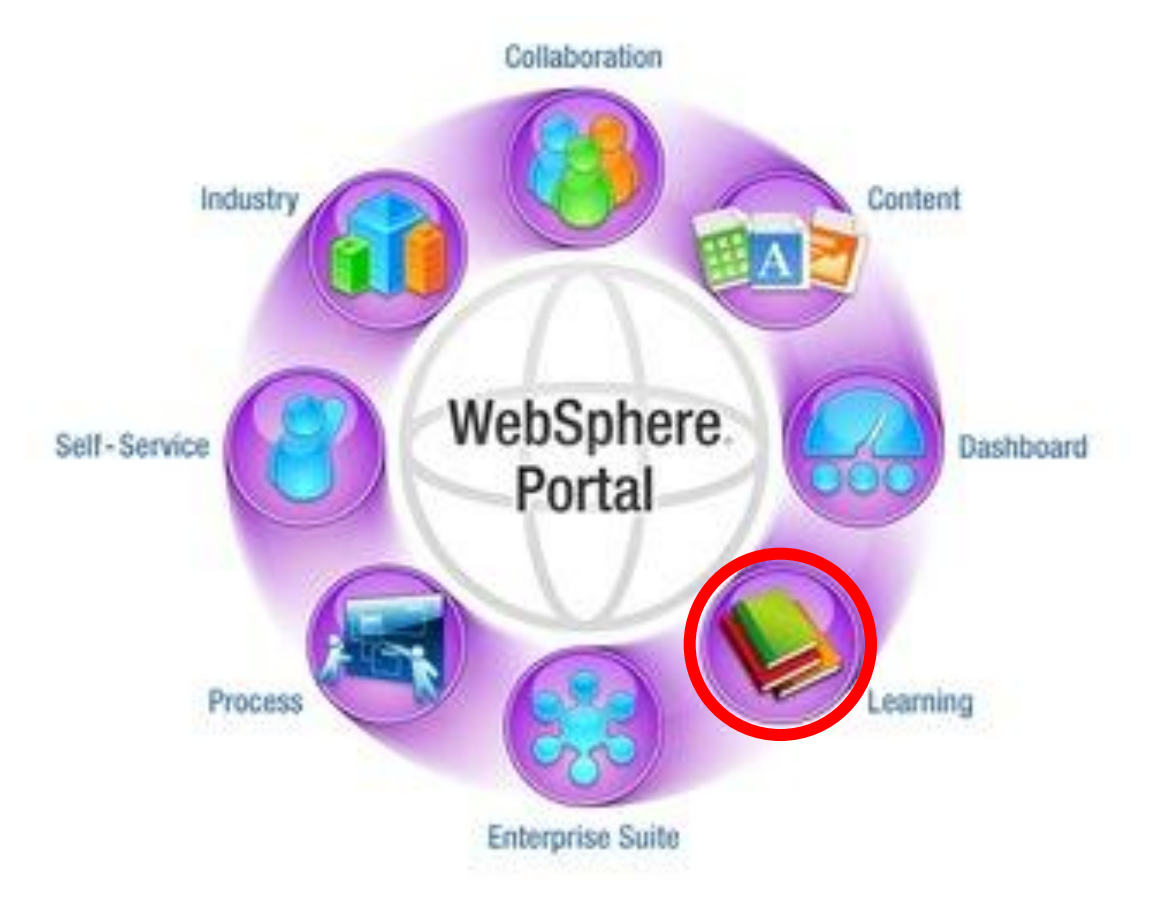

Aplikace v rámci IBM WebSphere Portálu

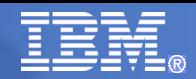

## IBM Workplace Collaborative Learning™ 2.7

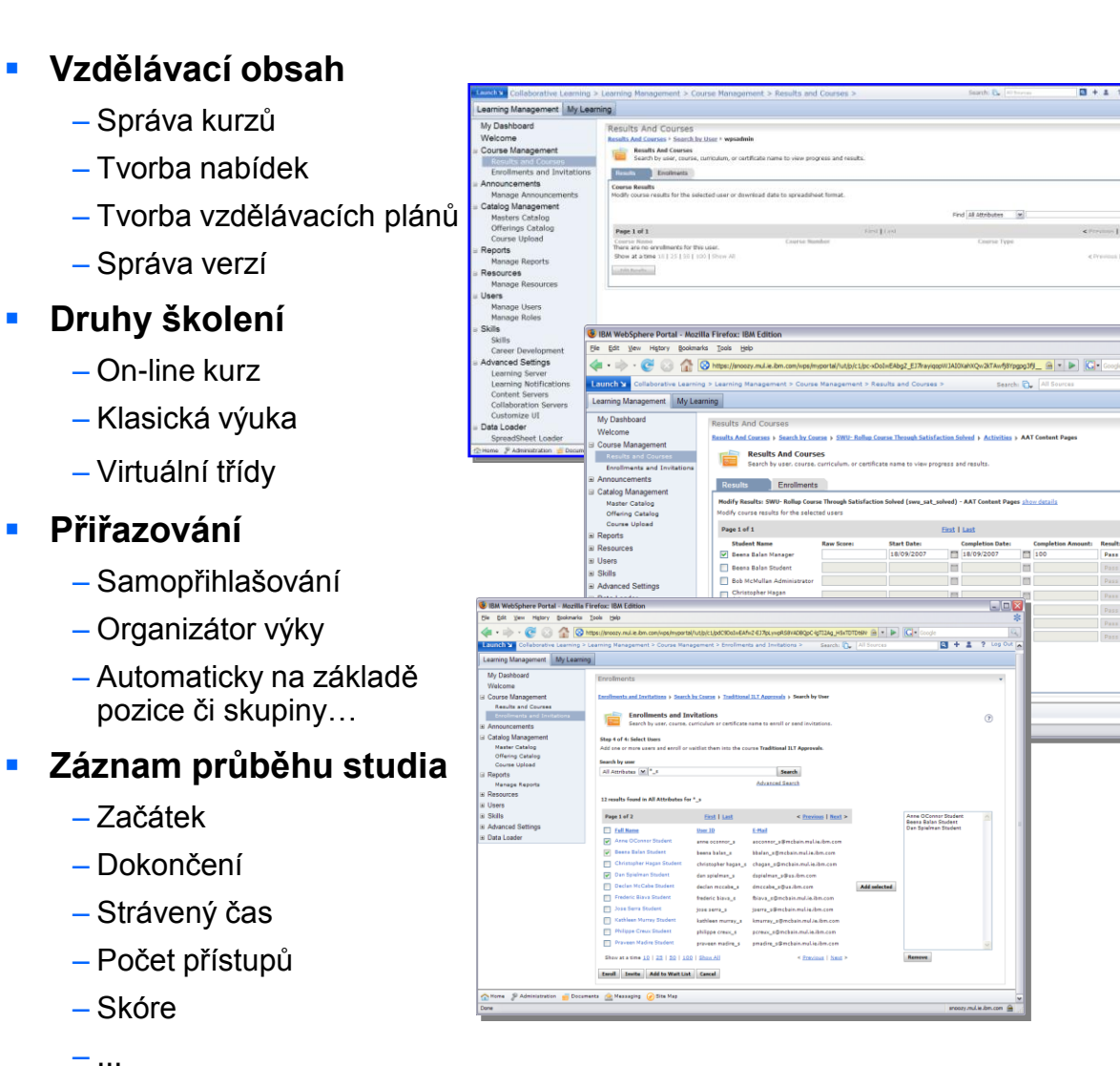

### **Standardy**

- AICC
- $-$  SCORM 1.2

### **Administrace**

- Uživatelů
- Rolí

 $-1 + 1 - 7$  top

< <u>Previous</u> | Next >

snoozy.mul.ie.bm.co

- Hromadný Import/export
- Výsledků
- Reporty
- Přihlašování
- Dovedností
- Katalogu kurzů

### **Integrace**

- Lotus Quickr
- Sametime Web Conferences

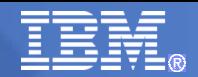

## WCL 2.7… | Role z hlediska oprávnění

**Základní oprávnění (student) Rozšířená oprávnění (manažer)**

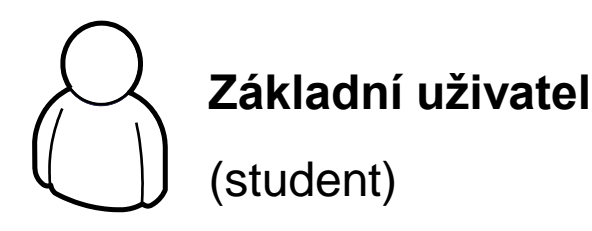

**Manažer** manažer výuky, organizátor, lektor, nadřízený **Správce systému**

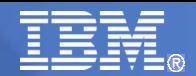

## WCL 2.7… | Různé nástroje pro různé role

Moje štúdium

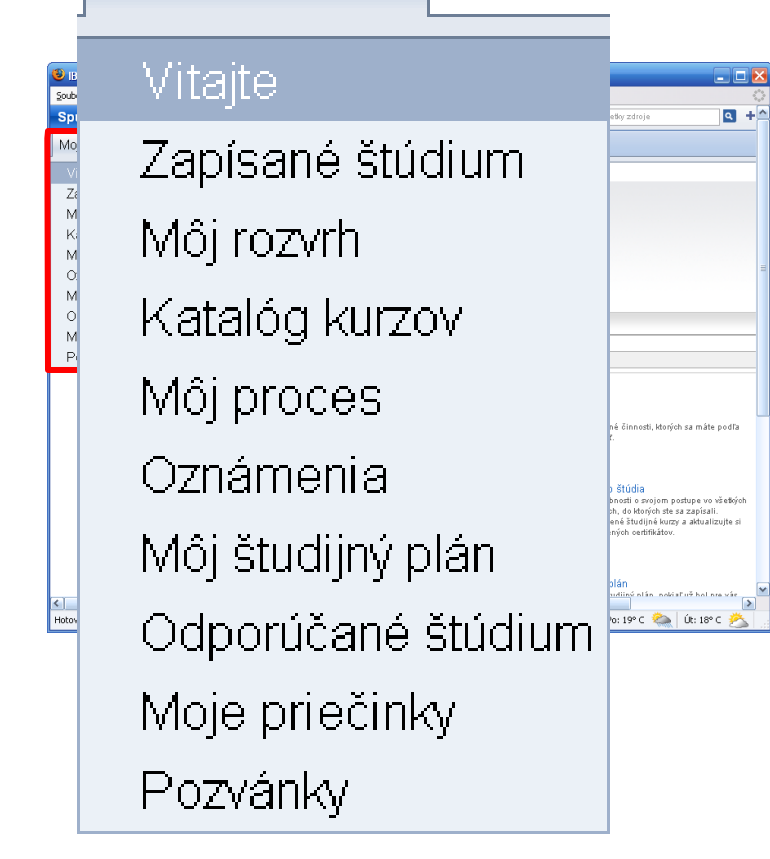

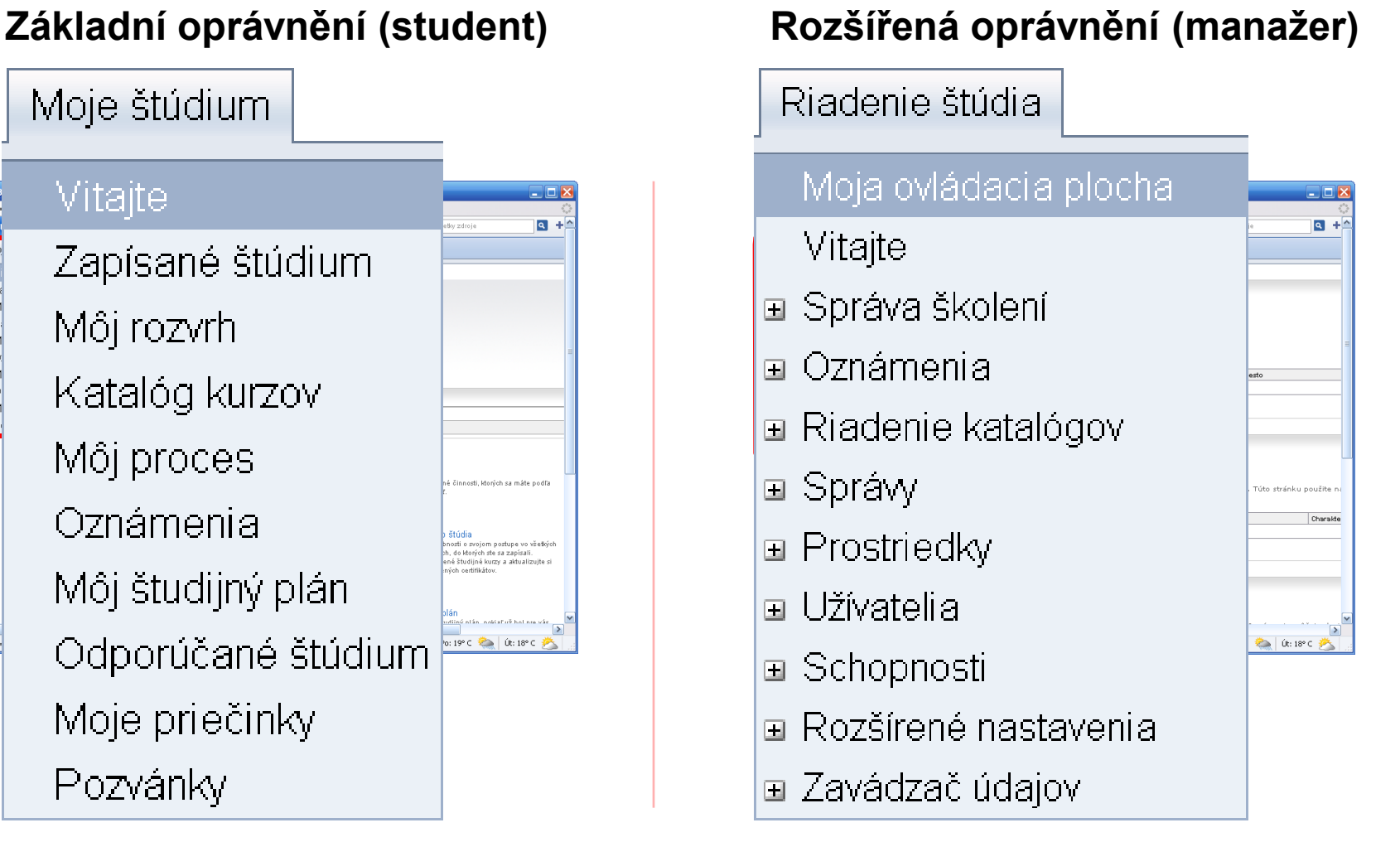

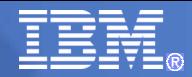

## Domovská stránka - Vítejte

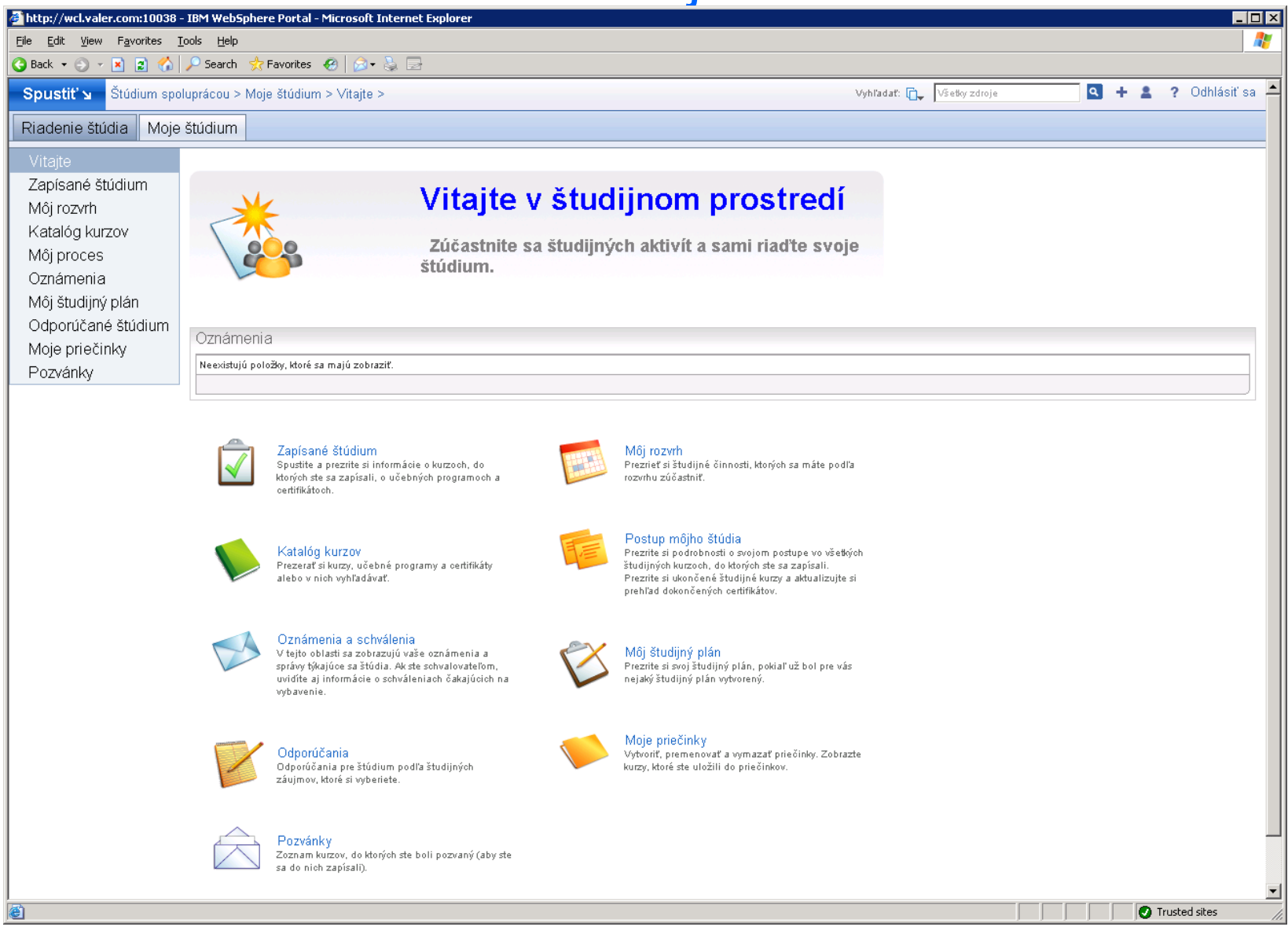

# **FE Přihlášená výuka**

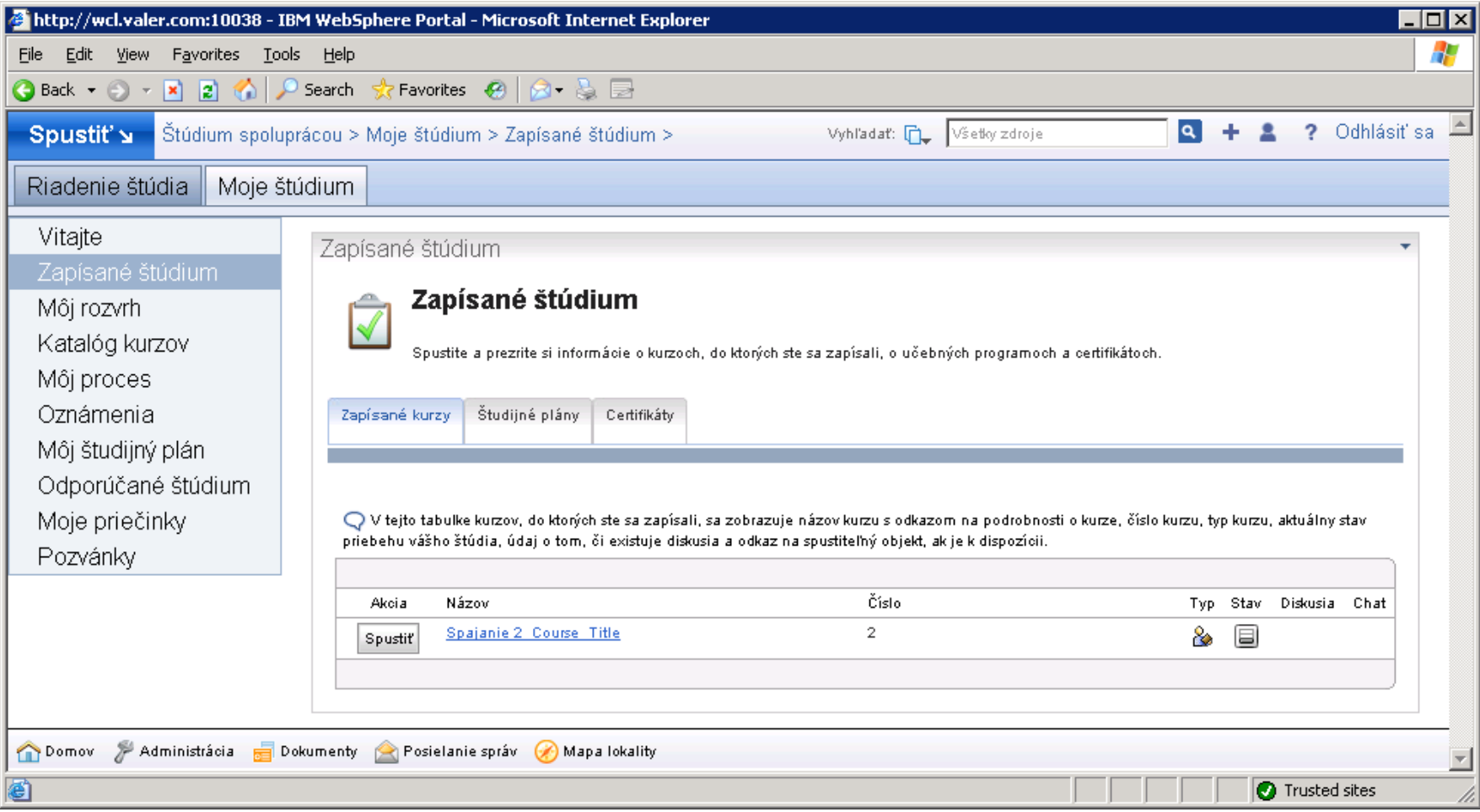

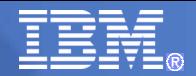

## Můj plán

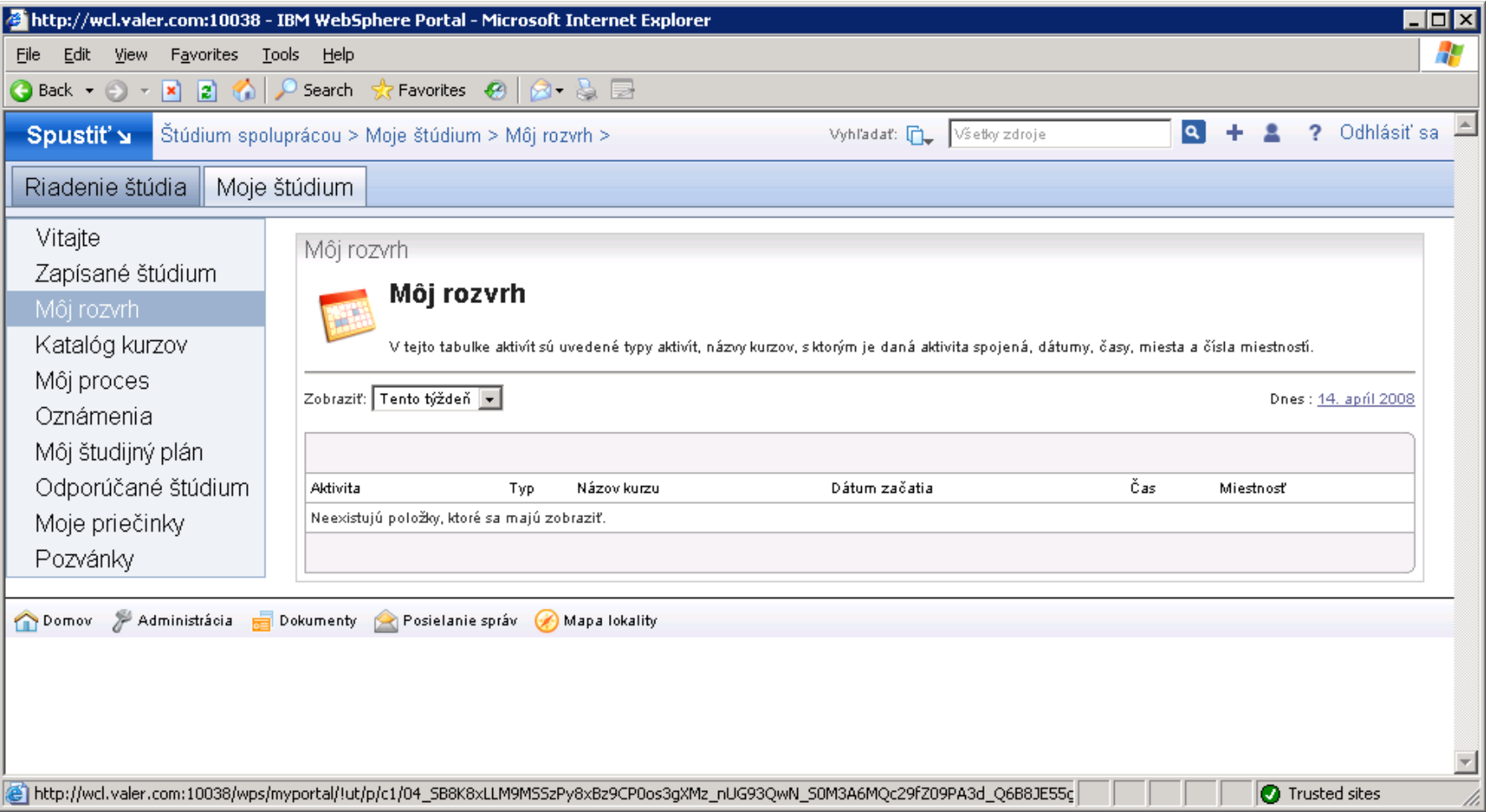

# **FE Katalog kurzů**

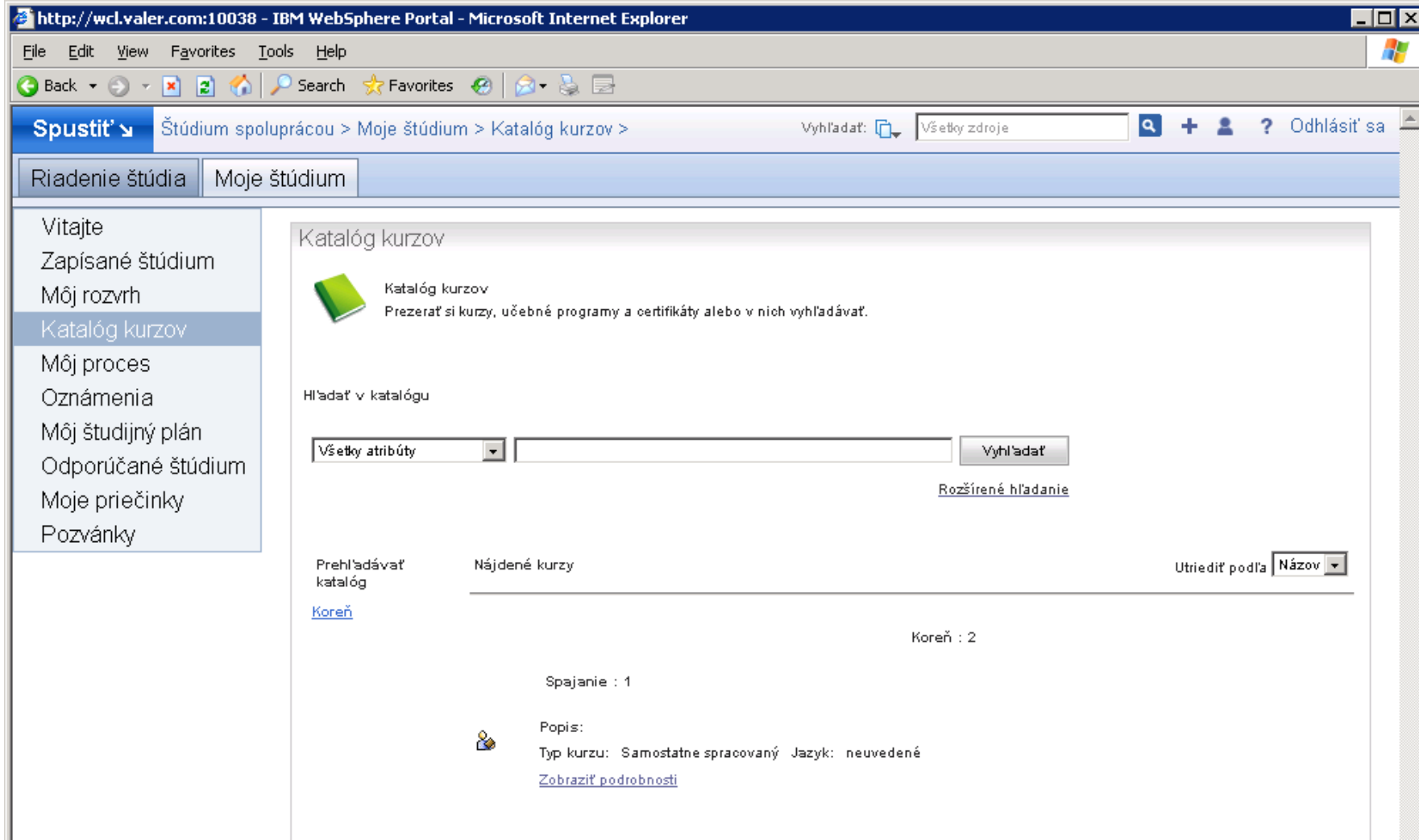

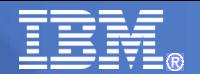

## Katalog kurzů

## ■ Položky

- Klasický kurz výskyt v prostoru a čase
- On-line kurz dostupný nepřetržitě
- On-line kurz výskyt v prostoru a čase
	- Kurz se synchronními prvky / studijní běh kurzu
- Studijní plán
- <span id="page-24-0"></span>• Certifikát

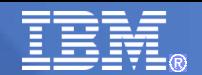

## Katalog kurzů

- **Pohyb ve struktuře** 
	- Katalog kurzů lze libovolně strukturovat a členit do stromové struktury
- Vyhledávání v katalogu
	- Klíčová slova
		- Pokud kurzy obsahují klíčová slova, lze podle těchto slov kurzy vyhledávat
	- Rozšířené hledání
		- Umožňuje vyhledávání dle více parametrů, např. název, číslo kurzu, popis, jazyk, atd.

## **Prostředí pro studium kurzů**

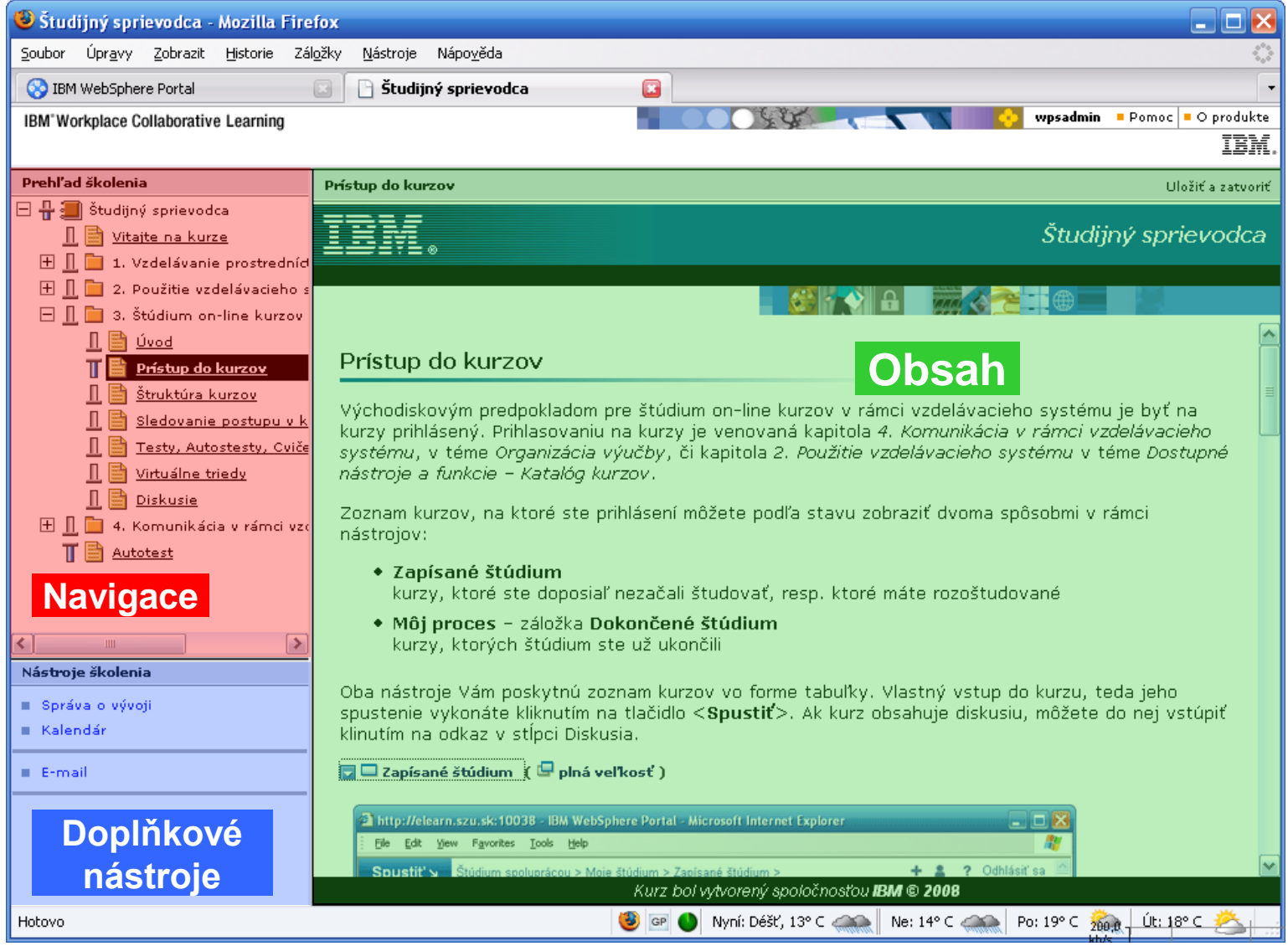

## **Prostředí pro studium kurzů**

## 1) **Navigace**

- Stromová struktura kurzu
- Informace o stavu prostudování témat:

nenavštíveno  $\frac{\mathbb{I}^{\mathbb{I}}}{\mathbb{I}^{\mathbb{I}}}$  rozstudováno  $\frac{\mathbb{I}^{\mathbb{I}}}{\mathbb{I}^{\mathbb{I}}}$  dokončeno

- Označování aktivity:
	- Automaticky řídí obsah aktivity (kurz)
	- Individuálně na přání studenta
- Informace o úspěšnosti při hodnocené aktivitě:

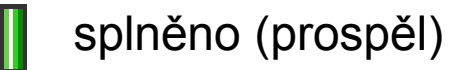

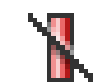

splněno (prospěl) **nesplněno (neprospěl)** 

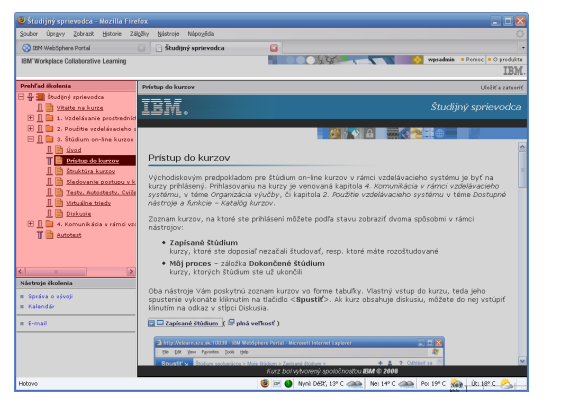

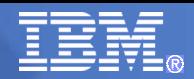

## **Prostředí pro studium kurzů**

## 2) **Obsah**

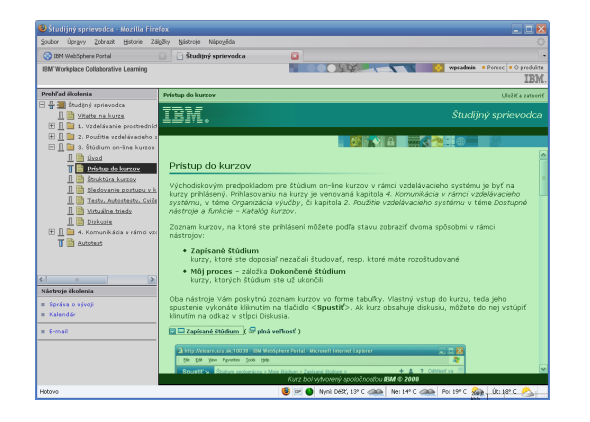

- Prostor pro zobrazení obsahu vybrané aktivity
- Aktivity možno otevírat též do nového okna
- Možnost ovládat stav rozestudovanosti
	- <Označit jako dokončené>

**NEW YORK OF STREET** 

7.60% Nichols Nicolas

IBM

Pristup do kurzoy

isiaľ nezačali štud záložka Dokončené štúdiun

## **FET** Prostředí pro studium kurzů

## 3) **Doplňkové nástroje**

- Správa o vývoji
	- Podrobný report o průběhu studia daného kurzu
- Kalendář
	- Kalendář studenta s vyznačením konkrétních vzdělávacích aktivit
- Další položky v závislosti na vlastnostech kurzu:
	- E-mail
	- **Diskuse**
	- …

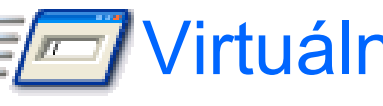

## Virtuální třída - Sametime

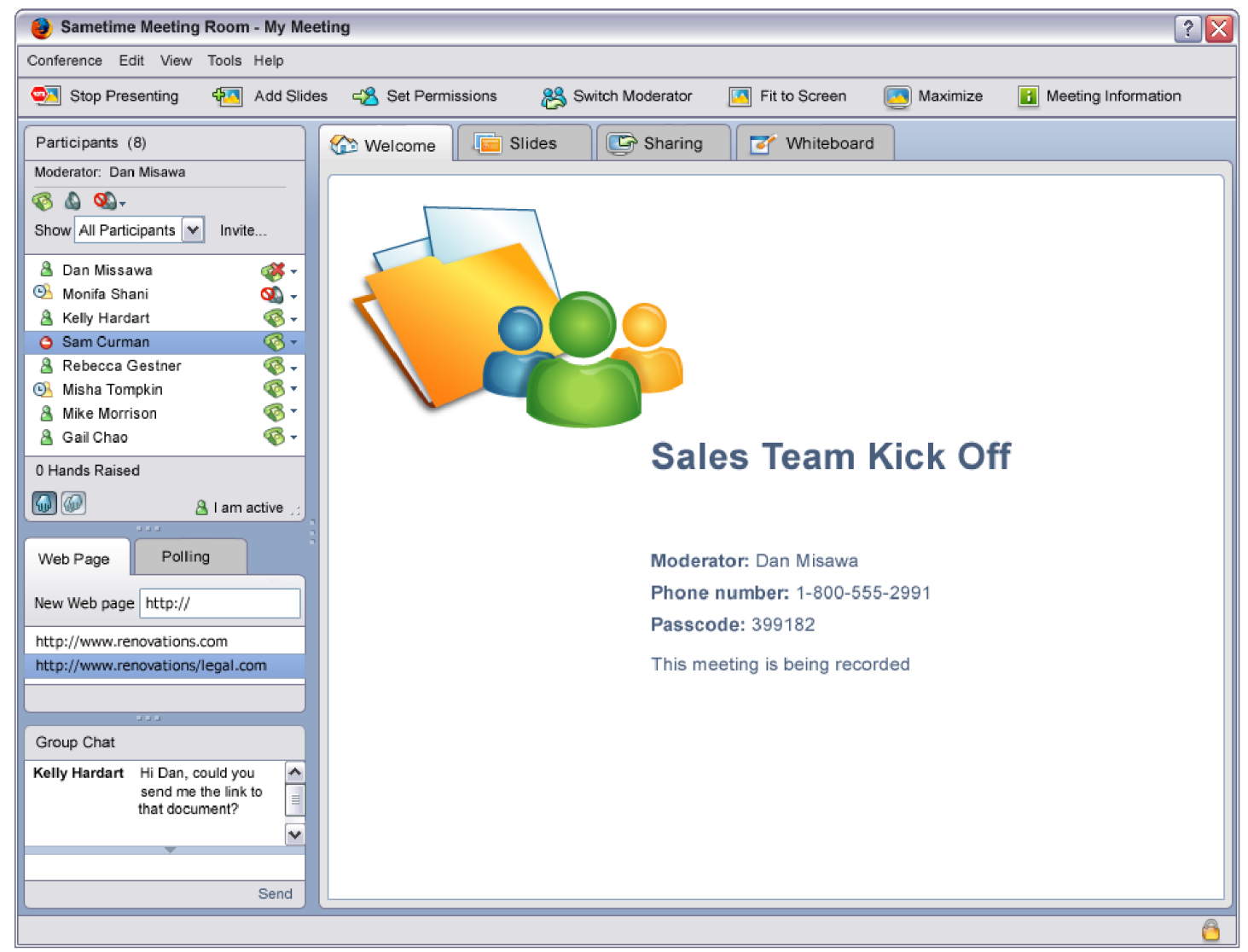

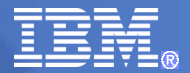

## Virtuální třída - Sametime

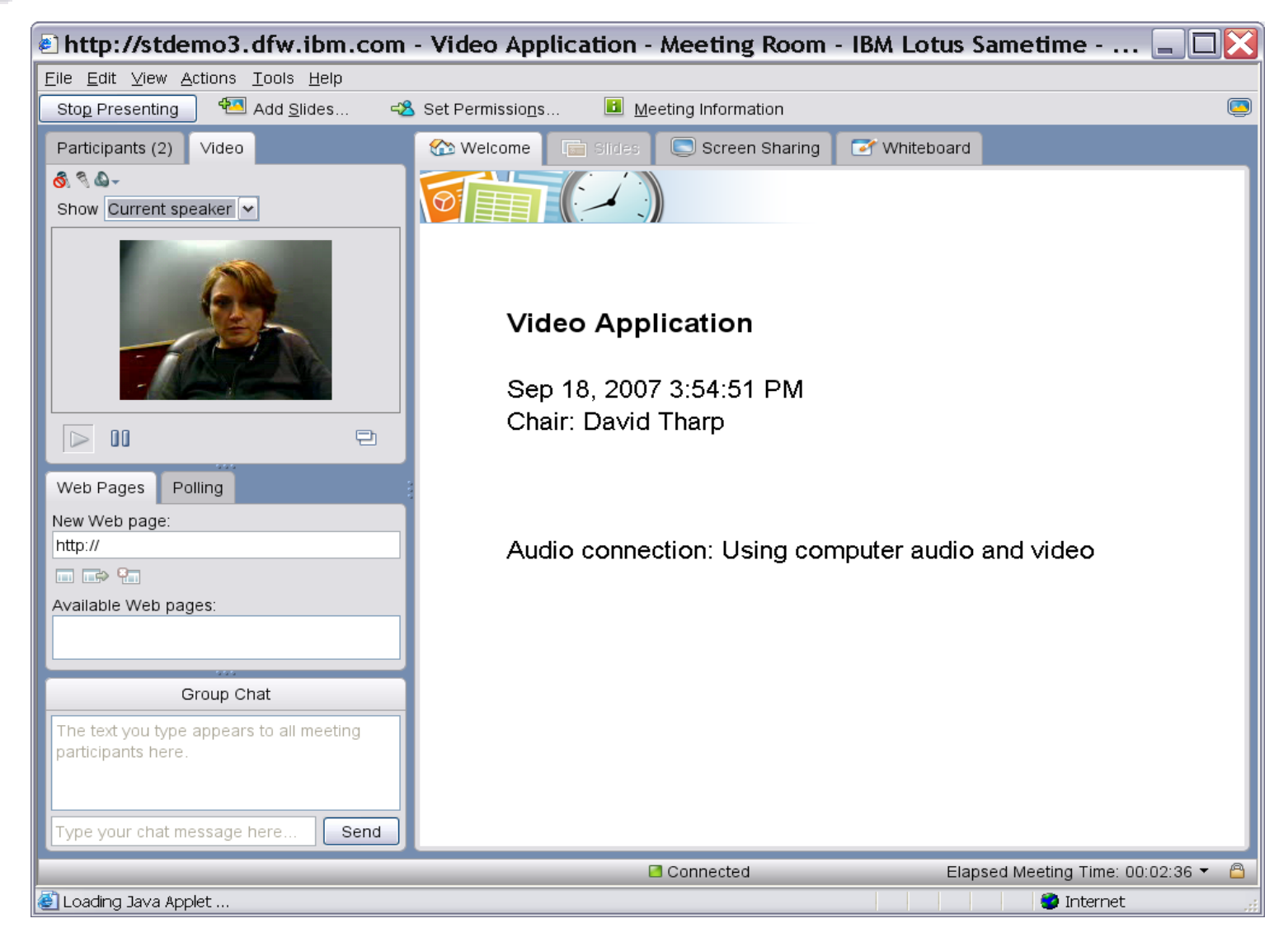

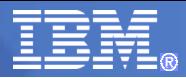

# **En Spolupráce v kurzech – Lotus Quickr**

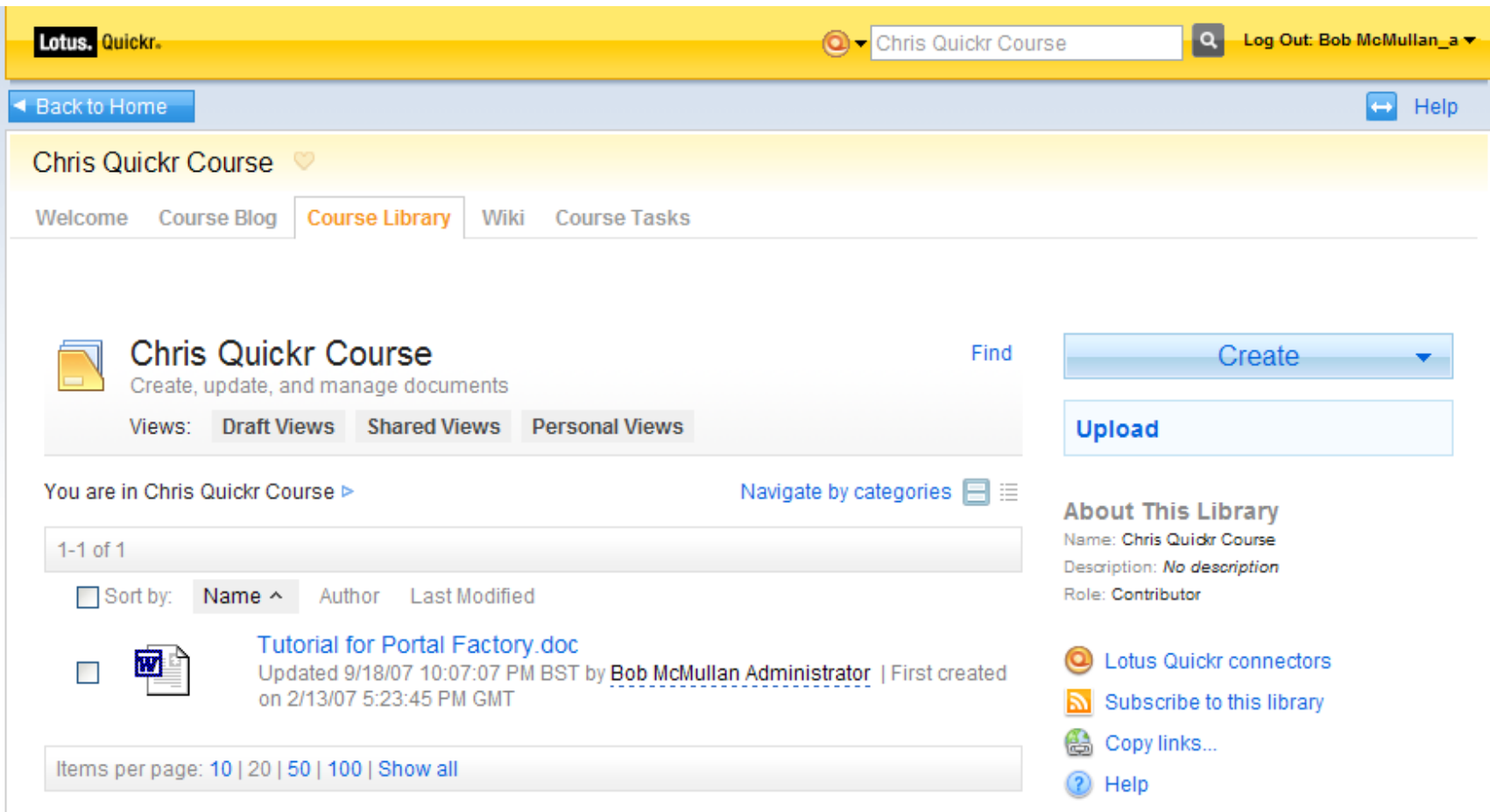

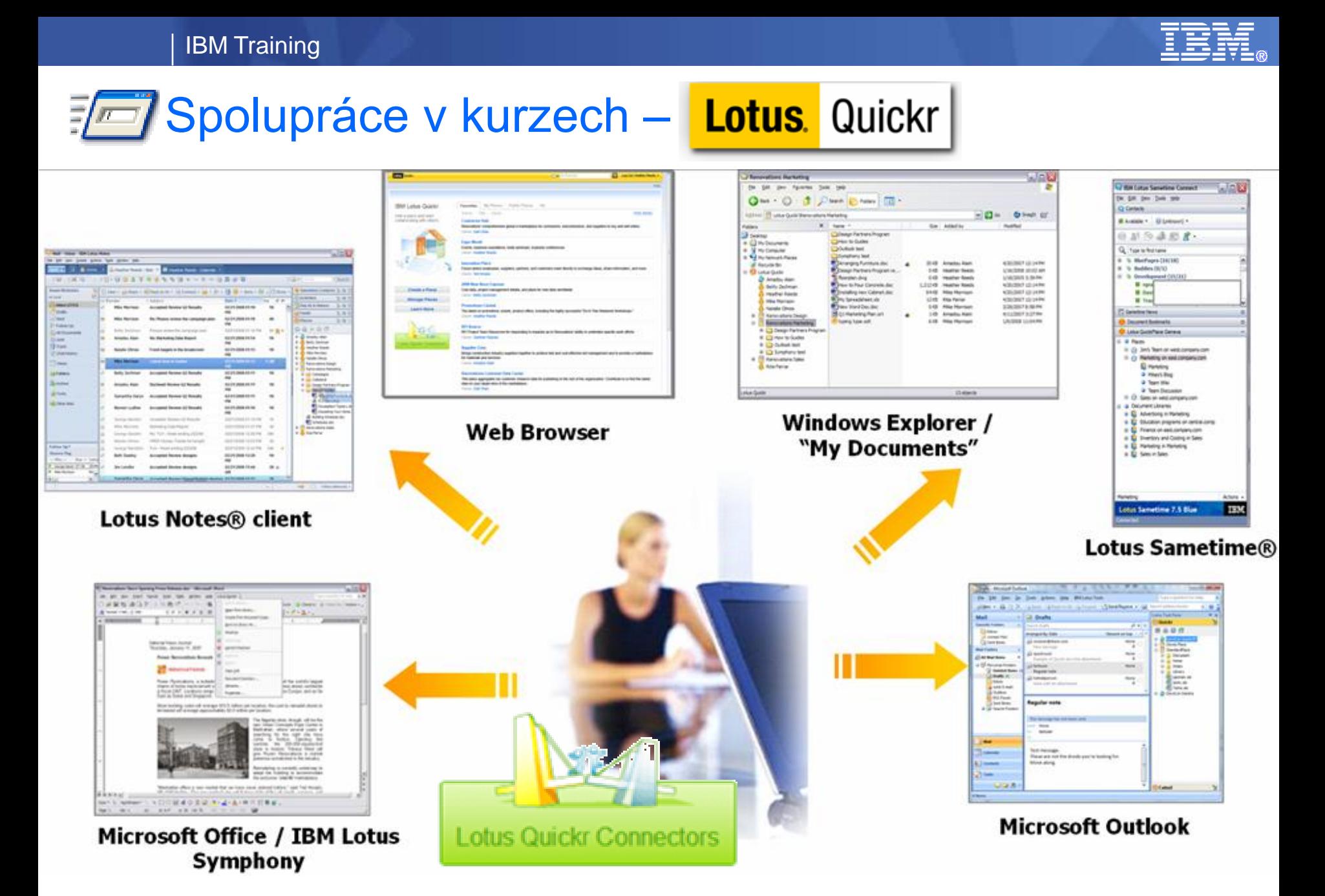

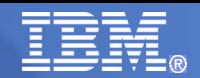

# Správa katalogů

Riadenie štúdia

Vitaite

⊟ Správa školení

Výsledky a kurzy Registrácie a pozvánky

⊟ Oznámenia

Spravovať oznámenia

### ⊟ Riadenie katalógov

Katalóg odborov

Katalóg ponúk

Prenesenie kurzu

l⊟ Spráw

Riadenie správ

**□ Prostriedky** 

Riadenie prostriedkov

⊟ Užívatelia.

Riadiť užívateľov

Riadit' roly

⊟ Schopnosti

Riadenie schopností

Riadenie kariéry

□ Rozšírené nastavenia

## Základní členění katalogu

- **Katalog předloh** seznam všech jednotlivých kurzů systému, tento katalog není studentům k dispozici
- **Katalog nabídek** jedná o seznam kurzů, které jsou studentům k dispozici

## Import a registrace kurzu

- Tvorba balíčků
- Nahrání balíčků na server
- Řešení aktualizací (vše/jen nové zápisy)

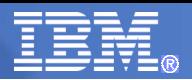

# <mark>⊑ Správa katalogů</mark>

### Riadenie štúdia

 $\equiv$ 

 $\equiv$ 

 $\equiv$ 

 $\equiv$ 

 $\equiv$ 

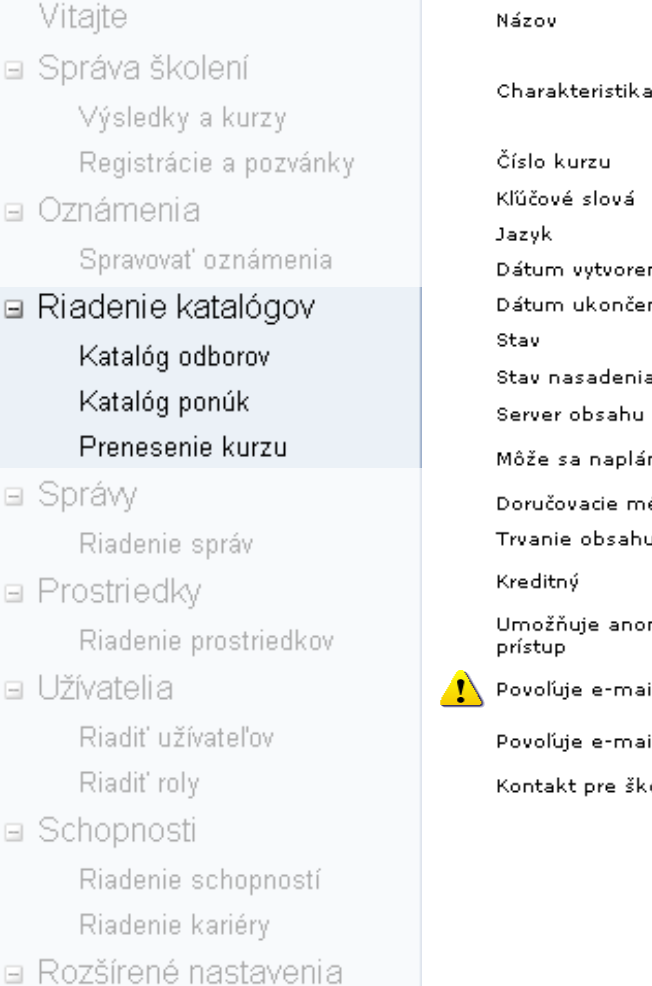

### Vlastnosti on-line kurzu

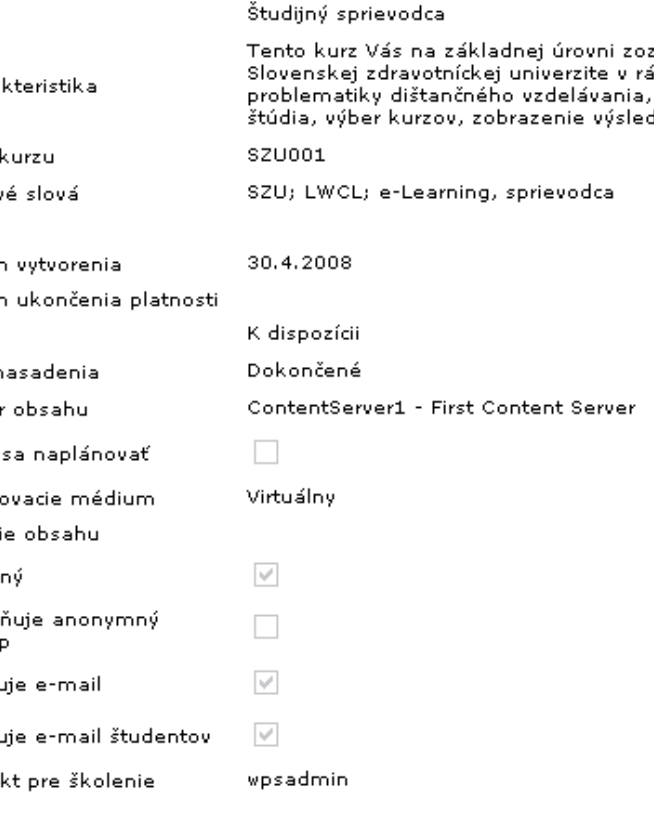

námi so vzdelávacím systémom Lotus Workplace Collaborativ. mci pilotného projektu zavedenia dištančného vzdelávania for stručne Vám predstaví vzdelávací systém, jeho najdôležitejšie lkov a pod. Zároveň Vám tento kurz prinesie informácie o orga

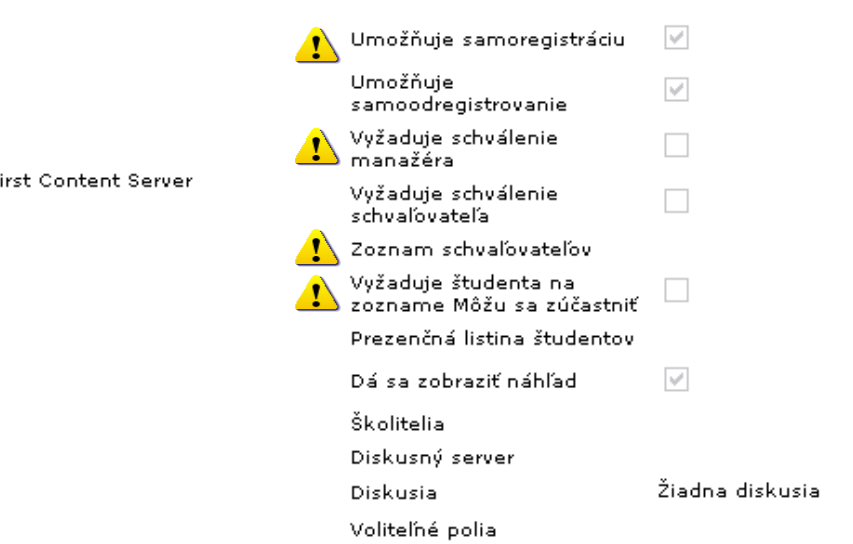

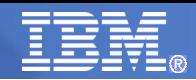

# **EE** Správa katalogů

Z

7

### Riadenie štúdia

Vitaite

□ Správa školení

Výsledky a kurzy Registrácie a pozvánky

□ Oznámenia

Spravovať oznámenia

### □ Riadenie katalógov

Katalóg odborov Katalóg ponúk Prenesenie kurzu

**□ Správy** 

Riadenie správ

- □ Prostriedky Riadenie prostriedkov
- e Užívatelia

Riadiť užívateľov Riadit' roly

□ Schopnosti

Riadenie schopností

Riadenie kariéry

□ Rozšírené nastavenia

## Vlastnosti klasického kurzu či on-line kurzu s plánovanými běhy

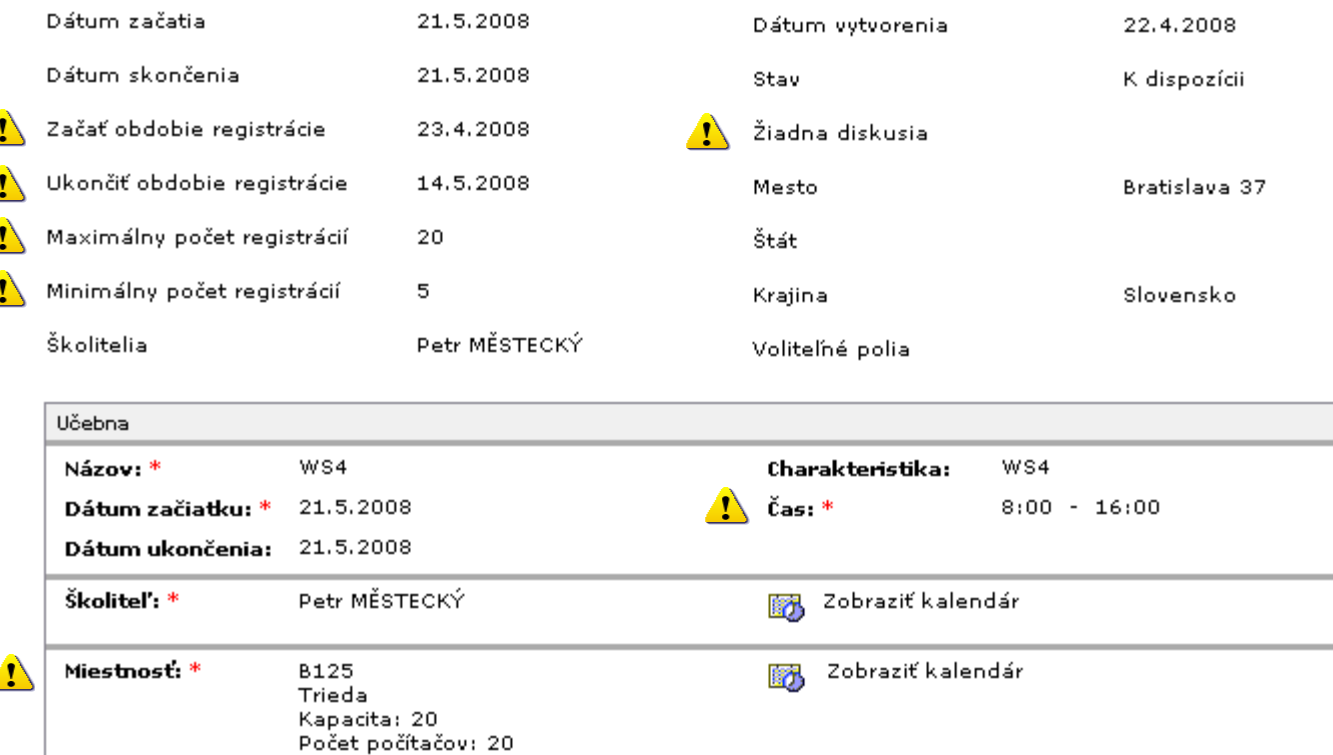

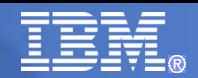

# $E =$ Sestavy (reporty)

Riadenie štúdia

Vitaite

⊟ Správa školení

Výsledky a kurzy Registrácie a pozvánky

⊟ Oznámenia

- Spravovať oznámenia
- □ Riadenie katalógov

Katalóg odborov

Katalóg ponúk

Prenesenie kurzu

### l⊟ Spráw

### Riadenie správ

**□ Prostriedky** 

Riadenie prostriedkov

e Užívatelia

Riadiť užívateľov Riadit' roly

⊟ Schopnosti

Riadenie schopností

Riadenie kariéry

□ Rozšírené nastavenia

## Jednotlivé sestavy

– V této části má uživatel cca 50 sestav dle různých pohledů

## **• Plánování sestav**

– Reporty lze tvořit jednak okamžitě na vyžádání a dále lze jejich tvorbu plánovat (např. každé pondělí výsledky studijních běhů ve formátu HTML)

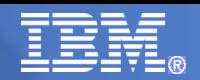

## Sestavy | Jednotlivé sestavy

- Sestavy katalogu
	- Sestava aktivit, Dostupné certifikáty, Seznam certifikátů, Konec platnosti certifikátu, Podrobnosti o kurzu, Dostupné studijní plány
- Sestavy registrací
	- Registrace do kurzů, Aktivita registrace, Souhrn registrací, Plán studenta (seznam), Čekací listina, Podrobný souhrn registrací do kurzu, Souhrn registrací do kurzu podle stavu, Registrace do kurzu podle stavu, List přihlášení k registraci, Čekací listina kurz, Seznam nezobrazených kurzů
- Sestavy stavu
	- Stav studijního plánu, Souhrn interakcí, Stav kurzu podle dovednosti, Stav kurzu podle uživatele, Podrobnosti o interakci uživatele, Postup uživatele podle kurzu, Stav uživatele podle kurzu podrobný, Postup uživatele podle kurzu
- Sestavy prostředků
	- Plán učebny (seznam), Využití učebny, Učebny podle umístění, Plán lektora (seznam), Využití lektora, Lektoři podle skupiny, Lektoři podle dodavatele
- Sestavy správy dovedností
	- Kurzy pro dovednost, Analýza rozdílů pro zaměstnance, Nejlepší kandidáti, Plán výuky, Správa dovedností analýza rozdílů ve skupině
- Různé sestavy
	- Souhrn přihlášení, Souhrn zápisů dovedností, Plánované sestavy, Uživatelská oprávnění
- Sestavy splnění požadavků
	- Seznam certifikátů, Seznam certifikace uživatele, Souhrn stavu certifikátů, Stav certifikátu podle uživatelů, Podrobnosti o stavu certifikátu, Nesplňující studenti podle certifikátu, Nesplňující studenti podle studenta, Kurz vyžadován, aby student vyhověl požadavkům

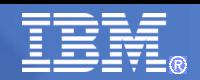

# **Prostředky**

### Riadenie štúdia

Vitaite

⊟ Správa školení

Výsledky a kurzy Registrácie a pozvánky

⊟ Oznámenia

Spravovať oznámenia

⊟ Riadenie katalógov

Katalóg odborov

Katalóg ponúk

Prenesenie kurzu

### **□ Správy**

Riadenie správ

### □ Prostriedky

### Riadenie prostriedkov

e Užívatelia

Riadiť užívateľov

Riadit' roly

□ Schopnosti

Riadenie schopností

Riadenie kariéry

□ Rozšírené nastavenia

## **■ Umístění**

– Na tomto místě má uživatel možnost zakládat a dále spravovat místa jako jsou výuková střediska, kongresová střediska a další.

## ■ Místnosti

– Ke každé místnosti lze definovat její umístění, kontakty a kapacitu.

## ■ Dodavatelé

– Adresář externích dodavatelů vzdělávání s jejich kontakty a adresami.

## **Lektoři**

– Adresář používaných lektorů.

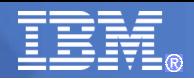

## Prostředky

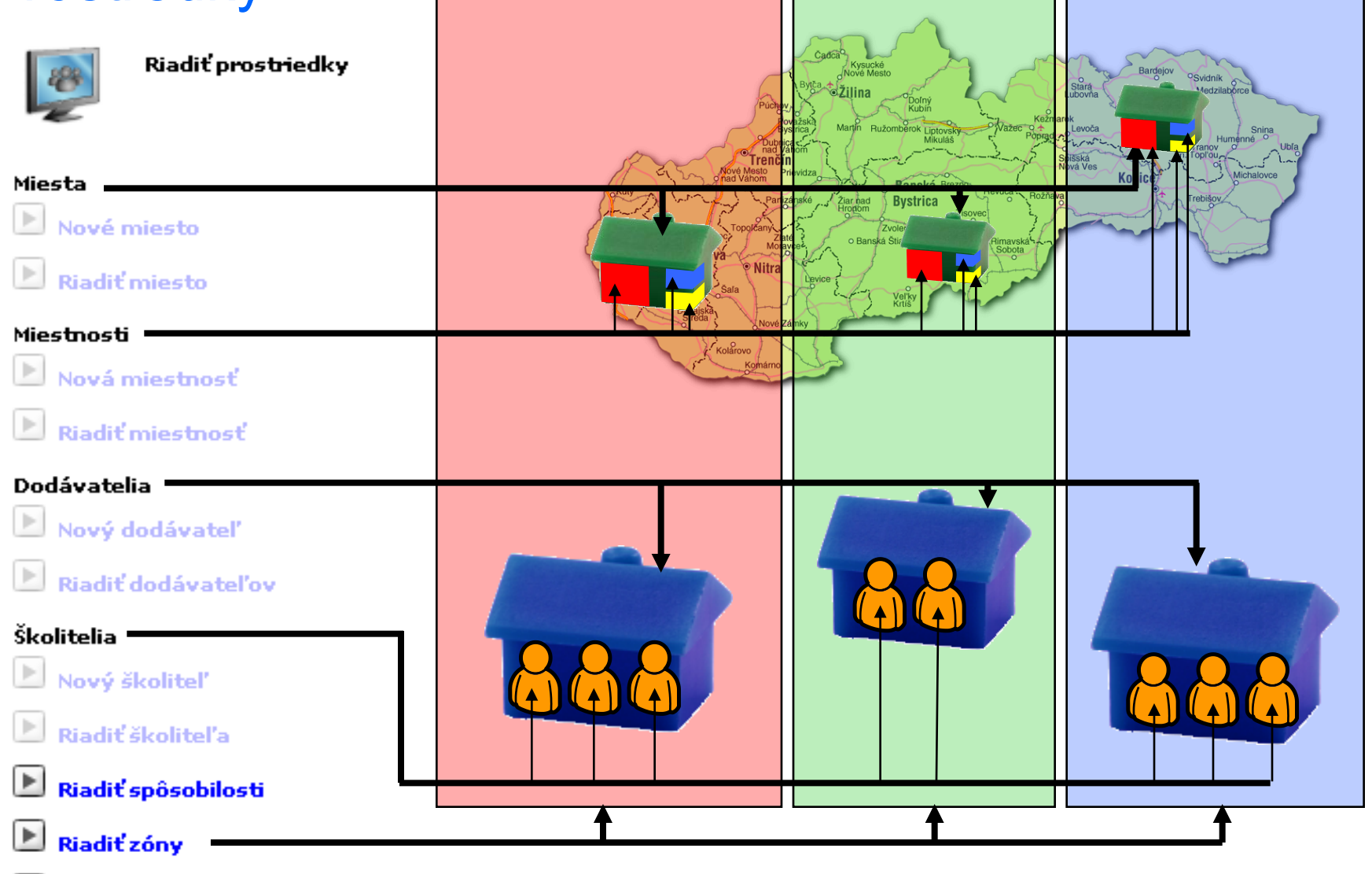

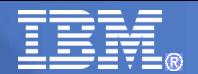

## **FET WCL Authoring Tool**

- Autorský nástroj pro tvorbu kurzů
	- Tvorba stromu
	- Tvorba logiky kurzu
	- Tvorba vlastního obsahu / Import existujícího obsahu
	- Tvorba SCORM balíčku

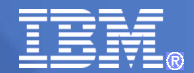

## **FET WCL Authoring Tool**

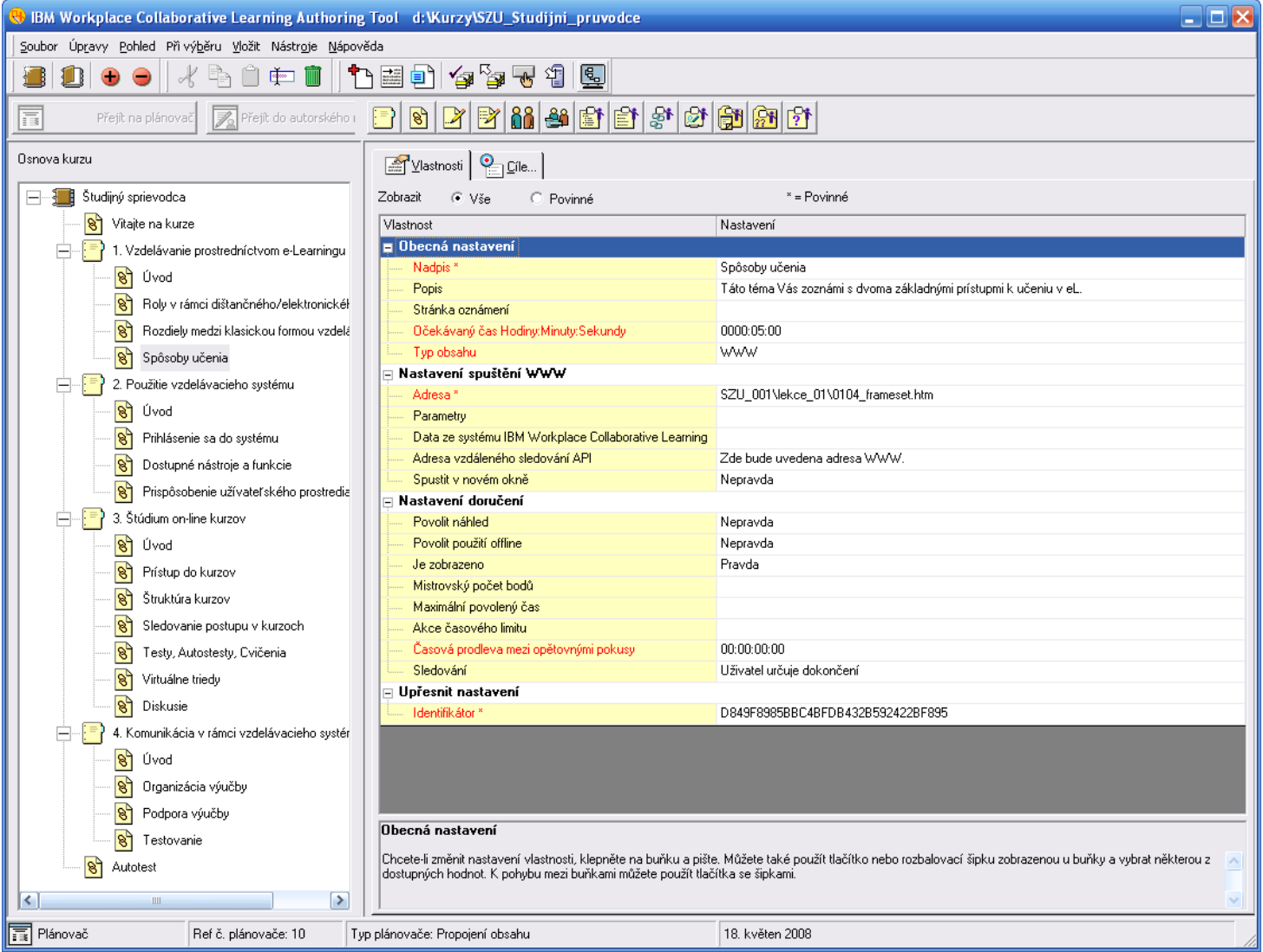

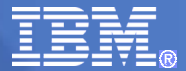

## WCL Authoring Tool – náhled kurzu

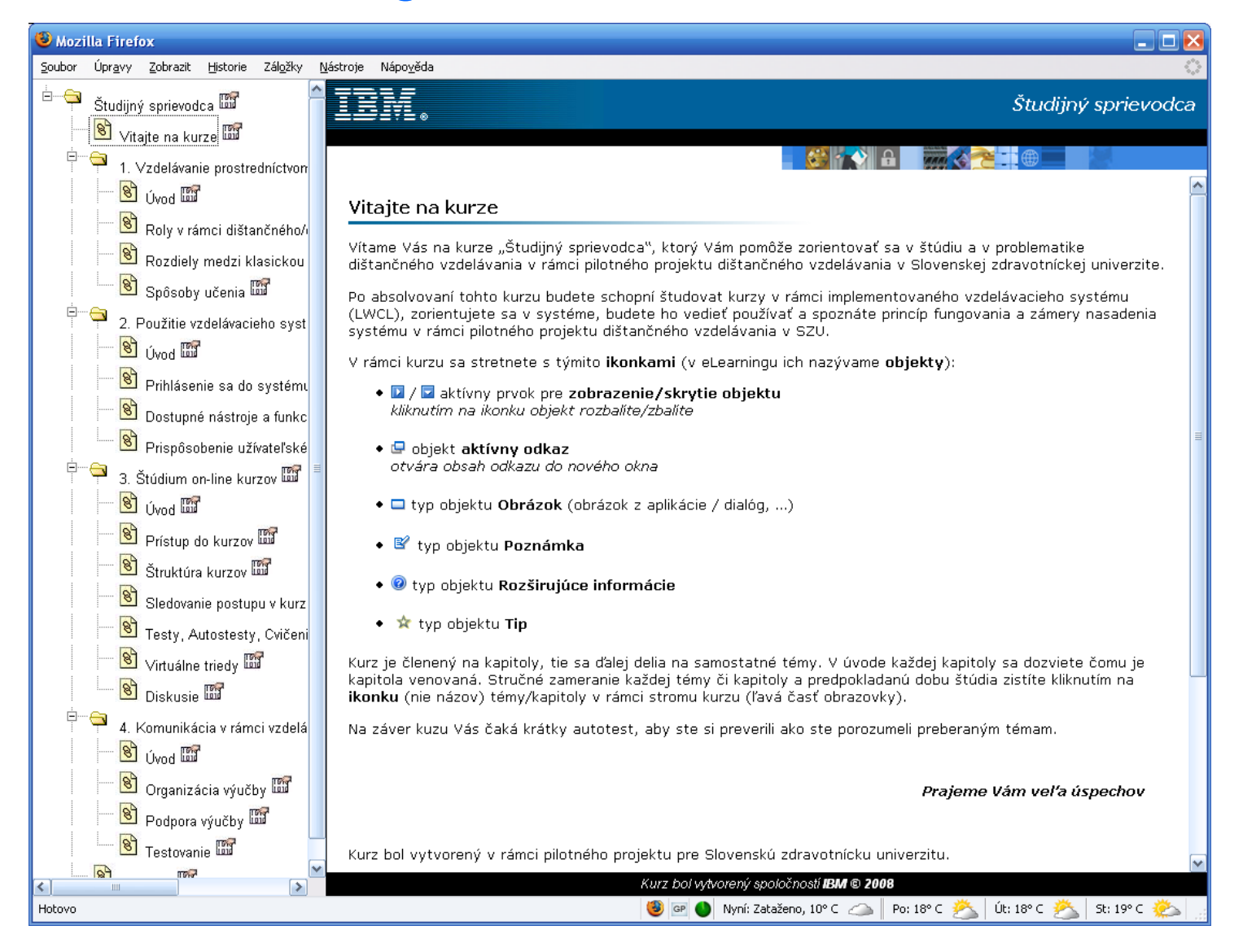

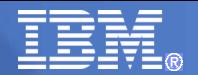

## **IBM – partner vzdělávání**

- Úvod
- IBM a vzdělávání
- e-Learning forma distančního vzdělávání
- IBM Workplace Collaborative Learning<sup>™</sup> 2.7
- Případové studie
- Dotazy

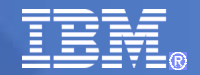

## **Případové studie**

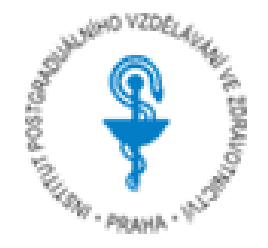

## IPVZ – Institut postgraduálního vzdělávání ve zdravotnictví

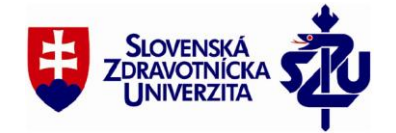

## SZU – Slovenská zdravotnická univerzita

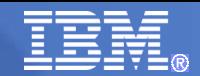

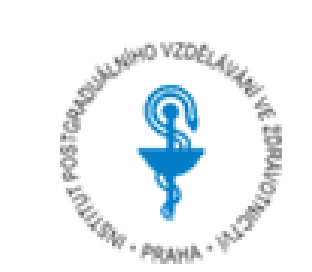

**Potřeby** 

– …

- Zavést DV
- Rozšířit vzdělávací kapacity
- Zjednodušit vyhodnocování
- Rozšířit dostupnost vzdělávání
- Zjednodušit organizaci vzdělávání

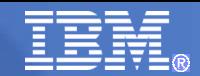

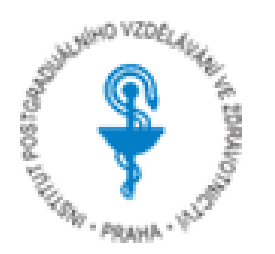

- Řešení IBM:
	- Série workshopů zaměřených na knowledge management v DV
	- Analýza a návrh řešení technologií
	- Vzdělávací portál IBM LWCL

Lotus. Workplace Collaborative Learning

- Metodické vedení
- Vývoj vlastních kurzů

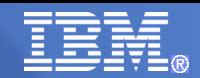

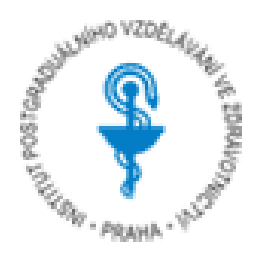

## Série workshopů

- WS1 Koncepce a přístupy v oblasti DV
- WS2 Metodika tvorby obsahu vzdělávání
- WS3 Administrace LMS
- WS4 Autorské nástroje pro tvorbu obsahu DV I.
- WS5 Autorské nástroje pro tvorbu obsahu DV II.

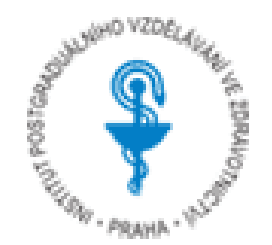

## **• On-line kurz Onemocnění jícnu**

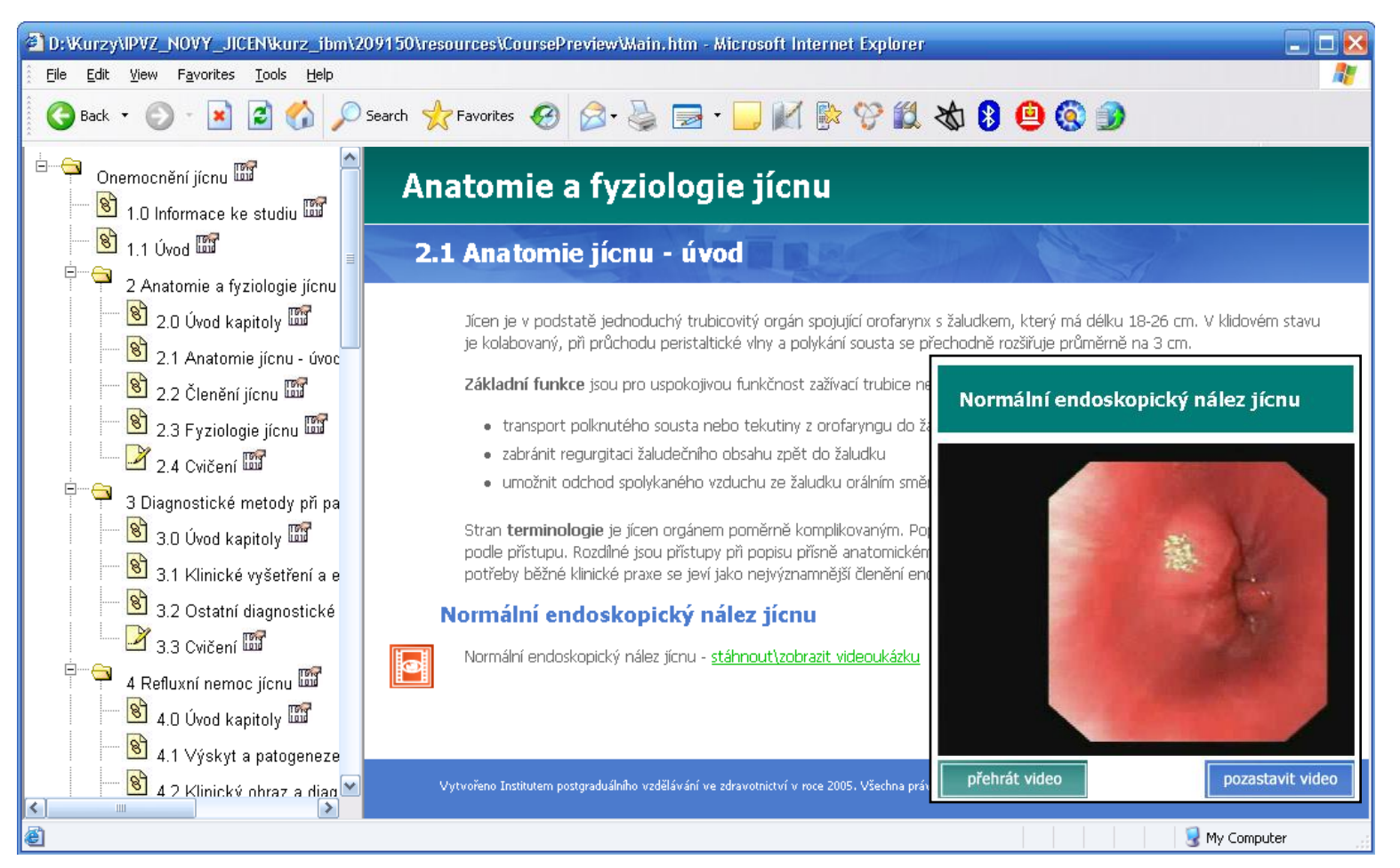

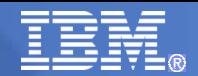

## SZU – Slovenská zdravotnická univerzita

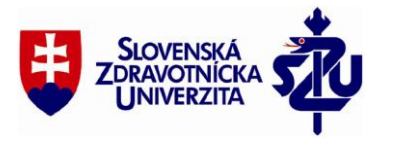

**Potřeby** 

– …

- Zavést DV
- Rozšířit vzdělávací kapacity
- Zjednodušit vyhodnocování
- Rozšířit dostupnost vzdělávání
- Zjednodušit organizaci

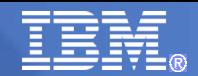

## SZU – Slovenská zdravotnická univerzita

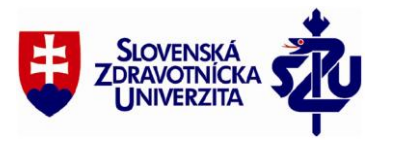

- Řešení IBM:
	- Analýza a návrh řešení technologií
	- Vzdělávací portál IBM WCL 2.7

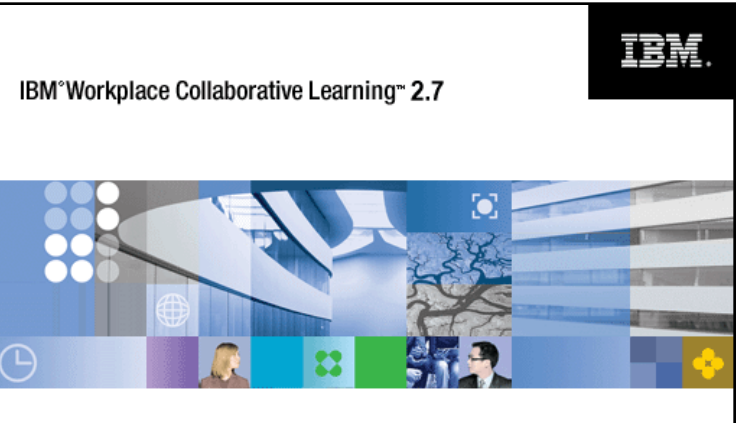

- Série workshopů zaměřených na knowledge management v DV
- Metodické vedení
- Vývoj vlastních kurzů

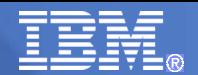

## SZU – Slovenská zdravotnická univerzita

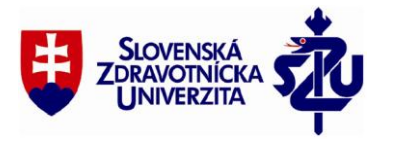

Série workshopů

- WS1 Koncepce a přístupy v oblasti DV
- WS2 Metodika tvorby obsahu vzdělávání
- WS3 Možnosti použité technologie

## Tvorba kurzů

• 6 odborných kurzů

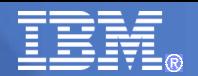

## **IBM – partner vzdělávání**

- Úvod
- IBM a vzdělávání
- e-Learning forma distančního vzdělávání
- IBM Workplace Collaborative Learning<sup>™</sup> 2.7
- **Případové studie**
- Dotazy

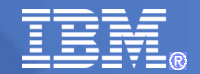

## Prostor pro Vaše dotazy…

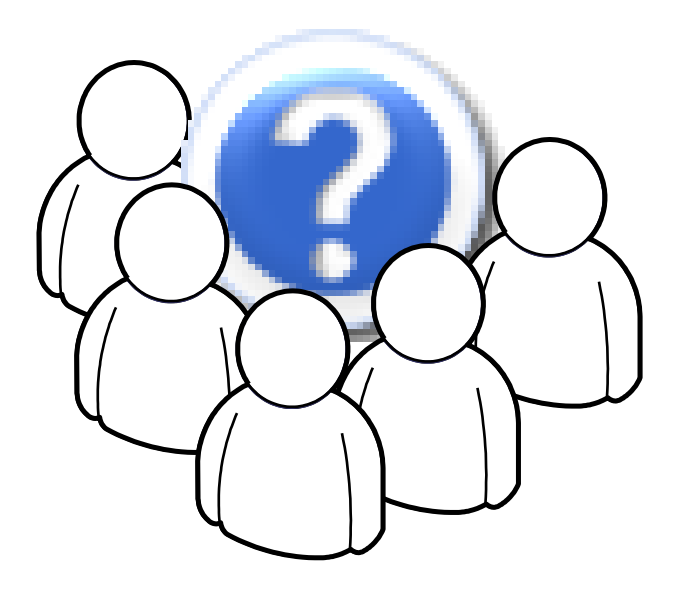

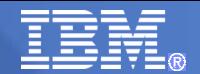

## Děkuji za pozornost …

### **Ing. Petr Městecký**

eLearning Specialist & Project Manager IBM Česká republika

Tel.: +420 737 264 385 E-mail: petr\_mestecky@cz.ibm.com